<span id="page-0-0"></span>Friedrich-Alexander-Universität Erlangen-Nürnberg Forschungsseminar I+II: Mixed Methods (quantitativ): Freiheit und Sicherheit im Lebenslauf Dozentinnen: Prof. Dr. Nicole J. Saam & Dr. Katrin Drasch Wintersemester 2021/22

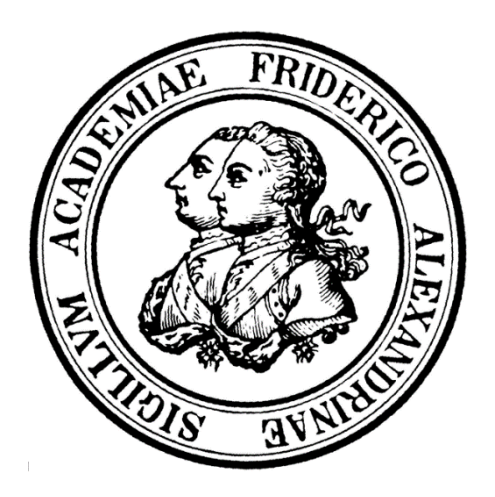

# **Wissenschaftlicher Artikel**

Soziale Eingebundenheit und Gesundheit im Hinblick auf einen potenziellen Heimeinzug: Eine empirische Untersuchung mittels Faktoriellem Survey

Abgabetermin: 31.03.2022

vorgelegt von: Adrian Danielauer, Domenique Keding, Katharina Weinmann, Magdalena Wagner, Sissy-Nadine Graf

Erlangen, 30.03.2022

## **0 Abstracts**

Im Zuge des demografischen Wandels steigt die Zahl der pflegebedürftigen Menschen in Deutschland kontinuierlich. Obwohl die Pflegelandschaft vielfältige Möglichkeiten der Betreuung und Pflege dieser alternden Gesellschaft bereithält, werden lediglich 20% der altersbedingt pflegebedürftigen Menschen in einem Altenpflegeheim betreut. Die vorliegende Analyse testet auf Grundlage eines experimentellen Designs Hypothesen zur Social-Production-Function-Theory (Ormel et al. 1999). Die zugrundeliegenden Daten wurden mittels Faktoriellem Survey generiert, in welchem im Jahr 2021 etwa 200 Personen annähernd 1400 fiktive Anreize zu potenziellen Heimeinzugsentscheidungen beurteilt haben. Ein unabhängiger Effekt der sozialen Integration auf die Wahrscheinlichkeit einer Heimeinzugsempfehlung konnte gefunden werden, ein eigenständiger Effekt der körperlichen und kognitiven Gesundheit jedoch nicht. Während die soziale Integration bei kognitiver Beeinträchtigung keinen mindernden Effekt auf die Wahrscheinlichkeit einer Heimeinzugsempfehlung bewirken kann, konnte bei vorliegender körperlicher Beeinträchtigung durch vorhandene soziale Integration eine verringerte Wahrscheinlichkeit einer Heimeinzugsempfehlung beobachtet werden.

*The number of people in need of care in Germany is rising continuously. This is expressed in the demographic change. Although the care field offers a variety of options for the care and nursing of this aging society, only 20 percent of people in need of care due to old age are taken care of in a nursing home. Based on an experimental design, this analysis tests hypotheses related to the Social Production Function Theory (Ormel et al. 1999). The underlying data was generated using factorial surveys in which approximately 200 individuals assessed close to 1400 fictitious incentives on potential nursing home placement decisions in 2021. An independent effect of social*  integration on the likelihood of a retirement home move-in recommendation has been found, but *an independent effect of physical and cognitive health was not. While social integration may have no mitigating effect on the likelihood of a retirement home move-in recommendation in the presence of cognitive impairment, a reduced likelihood of a retirement home move-in recommendation was observed in the presence of physical impairment due to existing social integration.* 

## Inhaltsverzeichnis

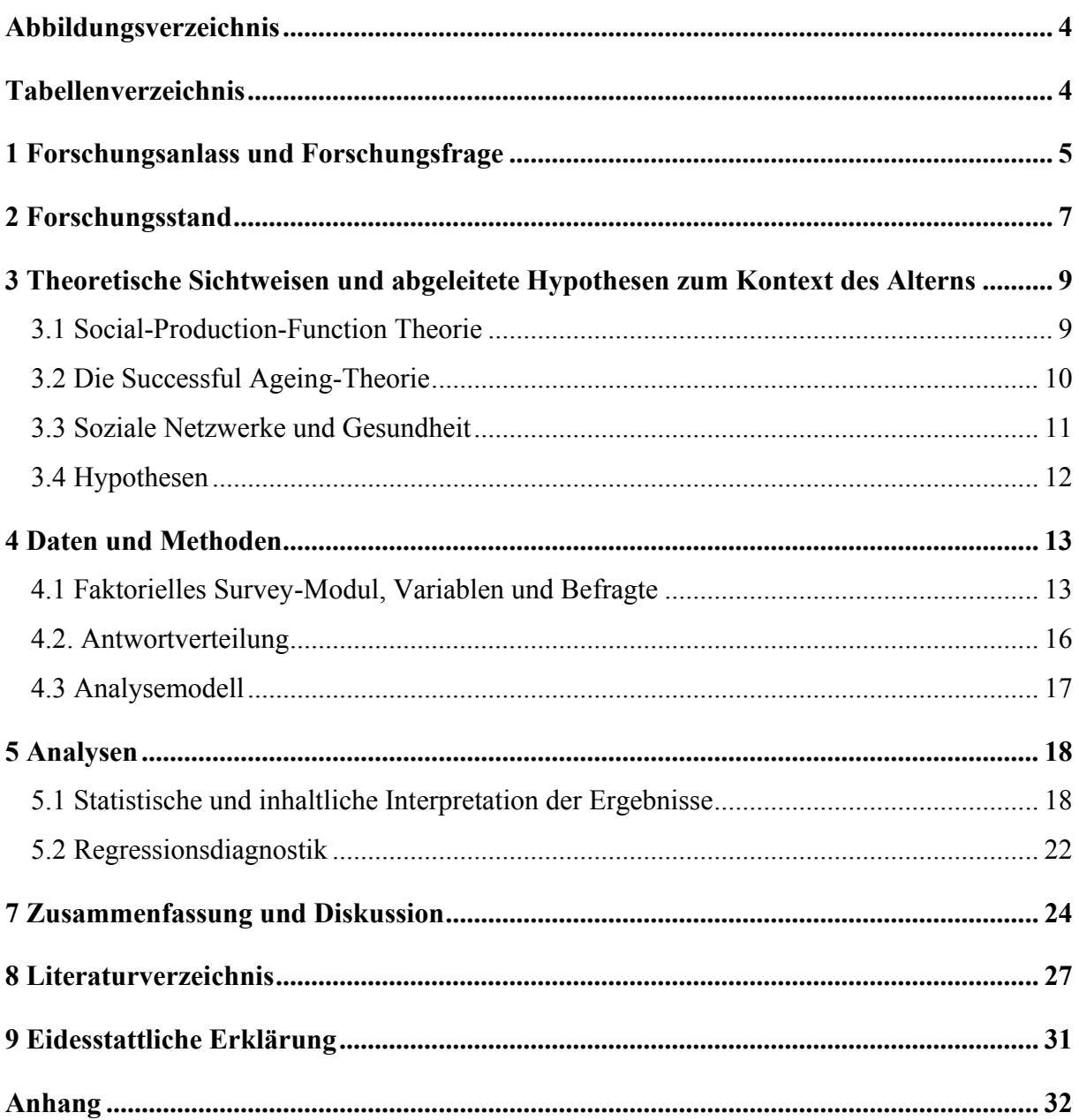

# <span id="page-3-0"></span>**Abbildungsverzeichnis**

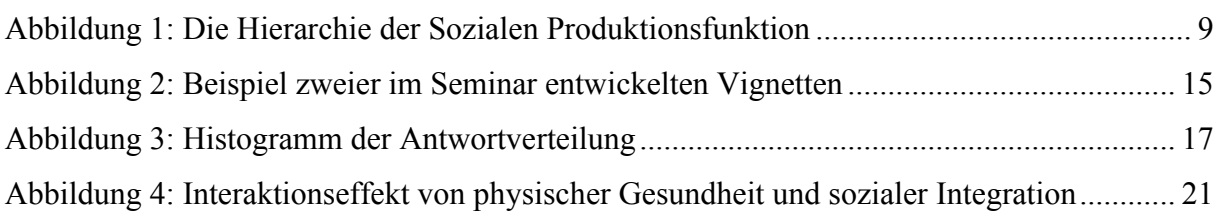

## <span id="page-3-1"></span>**Tabellenverzeichnis**

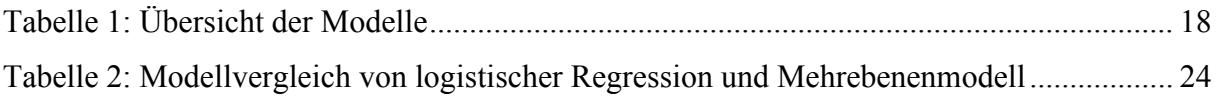

## <span id="page-4-0"></span>**1 Forschungsanlass und Forschungsfrage**

Der demografische Wandel ist ein weltweit auftretendes, aktuelles Phänomen. Je nach Region entwickelt sich dieser jedoch in unterschiedlicher Geschwindigkeit und Intensität. So war Deutschland das Land, welches als erstes eine Bevölkerungsschrumpfung zu verzeichnen hatte (Schnurr 2011, S. 43). Beispielhaft sei erwähnt, dass das Durchschnittsalter in Deutschland zwischen 1990 und 2018 um fünf Jahre und somit auf 44 Jahre gestiegen ist (Statistisches Bundesamt 2020, S. 9). Alte und Hochaltrige sind damit eine Personengruppe, welche einen immer größeren Anteil an unserer Gesellschaft repräsentieren (Schnurr 2011, S. 104). Das Erreichen eines hohen Lebensalters wird schließlich zum normalen Lebensereignis (Motel-Klingebiel et al. 2013, S. 5).

Mit der demografischen Alterung geht gleichzeitig auch ein Anstieg der pflegebedürftigen Personen einher. So wuchs der Anteil der Pflegebedürftigen zwischen 2017 und 2019 um 20% (Statistisches Bundesamt 2020, S. 9). Expert\_innen prognostizieren vor dem Hintergrund einer stetig steigenden Lebenserwartung einen vorerst ungebremsten, deutschlandweiten Anstieg der über 80-Jahrigen und damit verbunden, der pflegebedürftigen Menschen. Für das Jahr 2050 wird nicht nur der bisher mit Abstand höchste Anteil von über 80-Jahrigen an der Gesamtbevölkerung erwartet (mit knapp 10%), auch mit einem Anteil von über 6% Pflegebedürftigen an der Gesamtbevölkerung wird gerechnet. Dies führt zu einem wachsenden Bedarf an Betreuung und Pflege dieser Menschen, welche bereits heute auf sehr unterschiedliche Art und Weise bewerkstelligt werden (ebd., S. 9; 18). Die Zunahme der Personengruppe der Alten und Hochaltrigen geht zusätzlich mit einer zunehmenden Pluralisierung und Detraditionalisierung der Phase des Alters einher: Die entsprechenden Lebensentwürfe sind von Individualisierung geprägt und werden ausdifferenzierter (Kricheldorff 2008, S. 237). Diese Ausdifferenzierung der Lebensentwürfe im Alter hat auch eine Veränderung der Wünsche und Möglichkeiten des Wohnens im Alter zur Folge. In den letzten Jahren wird eine zunehmende Transformation der Pflege- und Betreuungsmöglichkeiten beschrieben: Neben Altenheimen, Altenpflegeheimen und der ambulanten Pflege zuhause finden sich beispielsweise Mehrgenerationenhäuser, Alten-WGs, Senior innendomizile, betreutes Wohnen oder sogenannte Demenzdörfer, welche die Betreuung und Pflege von altersbedingt pflegebedürftigen Menschen sicherstellen sollen – die Diversität der Angebote wächst. Gleichzeitig ist Wohnen und Wohnmobilität im Alter stark von sozialer Ungleichheit geprägt und von der jeweiligen finanziellen Situation, der Biografie und dem Wohnort abhängig (Höpflinger 2018, S. 79). Einer der prägenden Trends in Bezug auf den Pflegebereich im Alter ist die Feminisierung: 2019 waren 62% der Pflegebedürftigen Frauen (Statistisches Bundesamt 2020, S. 9). In der professionalisierten Altenpflege war das

Pflegepersonal im Jahr 2020 zu über 80% weiblich (Hirschberg et al. 2018, S. 19), von den pflegenden Angehörigen waren 2015 90% Frauen (Klie 2015). Ein Großteil der Pflege wird außerdem nach wie vor von zuhause aus geleistet: Etwa 80% der Pflegebedürftigen wurden Ende 2019 zu Hause versorgt, in der Regel von ihren Angehörigen. Fast die Hälfte bekommt dabei zusätzliche Unterstützung von einem ambulanten Pflegedienst (Statistisches Bundesamt 2020, S. 18).

Obwohl die demografische Alterung gesellschaftliche Realität ist und die Bevölkerungsgruppe ab 80 Jahren, die am schnellsten wachsende Altersgruppe ist, ist diese Lebensphase nicht weitreichend erforscht. Besonders in der experimentellen Survey-Forschung gab es bislang aufgrund methodischer Herausforderungen nur wenig Forschungsansätze (Motel-Klingebiel et al. 2013, S. 5). Auch bezüglich der Entscheidung für oder gegen einen Heimeinzug liegen bisher nur vereinzelt und vor allem keine konsistenten und belastbaren quantitativen Forschungsergebnisse vor<sup>1</sup>. Um näheres über die Faktoren, welche die Entscheidung für oder gegen einen Heimeinzug beeinflussen, zu erfahren, stellt sich die Frage, wie diese Entscheidungsprozesse ablaufen. Betrachtet man die Studienlage, kann oftmals ein relevanter Einfluss der sozialen Integration auf einen potentiellen Heimeinzug gefunden werden. Das ergibt sich unter anderem vermutlich daraus, dass sich der Grad der sozialen Integration auf die individuelle Gesundheit auswirken kann (vgl. Seifert 2016, S. 2; Franken 2017, S. 10; Cacioppo/Cacioppo 2013, S. 161). Als häufigste Gründe für einen Heimeinzug werden in der Literatur unter anderem gesundheitliche Veränderungen der Betroffenen, die Entlastung der Angehörigen sowie Einsamkeit beschrieben (Thiele et al. 2002, S. 559; Mischke et al. 2015, S. 73). Somit kann gefolgert werden, dass die Entscheidung für beziehungsweise gegen einen Heimeinzug im Kontext eines spezifischen und individuellen Beziehungsgeflechts getroffen wird, in das die betroffene Person eingebunden ist (Mischke et al. 2015, S. 79). Aus diesen grundlegenden Erkenntnissen ergibt sich für den vorliegenden Artikel folgende Forschungsfrage: *Welchen Einfluss hat die soziale Eingebundenheit und die gesundheitliche Verfassung älterer Personen auf die Entscheidung für beziehungsweise gegen einen Heimeinzug?*

Alter(n) wird hier als Phase verstanden, welche mit unterschiedlichen Relationen von Gewinnen und Verlusten einhergeht, dessen Gleichgewicht sich mit steigendem Alter tendenziell

<sup>&</sup>lt;sup>1</sup> Beispielhaft ist hier die Studie von Steverink (2001) zu nennen: Steverink, Nardi (2001): "When and why frailelderly people give up independent living: The Netherlands as an example", In: Ageing and Society, 21, S. 45-69. Gemeinsam mit Ormel und Lindenberg hat dieser Bereits 1998 vorgeschlagen, die SPF-Theorie von Lindenberg (1996) als Grundlage fur eine Theorie des erfolgreichen Alterns heranzuziehen. Diesen Ansatz haben sie in folgendem Artikel dargelegt: Steverink, Nardi; Lindenberg, Siegwart; Ormel, Johan (1998): "Towards understanding successful ageing: patterned change in ressources and goals", In: Ageing and Society, 18, S. 441-467.

ins Negative verschiebt und nicht zuletzt durch die soziale Eingebundenheit und gesundheitliche Verfassung beeinflusst wird (Steverink et al. 1998, S. 441). Soziale Eingebundenheit wird hierbei als wichtige Quelle für Unterstützung im Alter angesehen. Entscheidend ist dabei vor allem die subjektiv empfundene soziale Eingebundenheit, welche sich durch die Qualität von Beziehungen und Unterstützungen auszeichnet und einen weitaus wichtigeren Faktor als die quantitative Beschreibung, also die Anzahl von Beziehungen, darstellt (vgl. Vonneilich 2020, S. 35; Deindl et al. 2015, S. 1177). Gesundheit wird, Klaus Hurrelmann folgend, in diesem Zusammenhang als eine Kombination aus psychischer und physischer Gesundheit definiert. Die absolute Gesundheit ist dabei ein "Stadium des Gleichgewichts von Risikofaktoren und Schutzfaktoren, das eintritt, wenn einem Menschen eine Bewältigung sowohl der inneren [...] als auch äußeren [...] Anforderungen gelingt. Gesundheit ist ein Stadium, das einem Menschen Wohlbefinden und Lebensfreude vermittelt." (Hurrelmann 2010, S. 146). Nach Hurrelmann liegt selten eine "absolute Gesundheit" oder eine "absolute Krankheit" vor, sondern entsprechende Zwischenpositionen (ebd., S. 146).

Um Erkenntnisse über den Einfluss der sozialen Eingebundenheit und der gesundheitlichen Verfassung älterer Personen auf die Entscheidung für oder gegen einen Heimeinzug zu erlangen, wird in der vorliegenden Arbeit wie folgt vorgegangen: Zunächst wird der Forschungsstand vor allem zu sozialer Eingebundenheit und Gesundheit bezüglich des Alters und des Heimeinzuges dargelegt. Im darauffolgenden Kapitel wird der theoretische Bezugsrahmen mit den sich daraus ergebenden Hypothesen der vorliegenden Studie erläutert. Im Fokus des vierten Kapitels steht die der Studie zugrundeliegende Methodik. Darauf aufbauend werden die erhobenen Daten dargestellt und entsprechend den Hypothesen analysiert und anschließend die Überprüfung der Robustheit der Ergebnisse skizziert. Abschließend werden die gewonnenen Erkenntnisse sowie die Erhebung selbst kritisch reflektiert und weiterführende Gedanken im Hinblick auf zukünftige Forschungsarbeiten formuliert.

## <span id="page-6-0"></span>**2 Forschungsstand**

Zu den Faktoren soziale Eingebundenheit und gesundheitliche Verfassung in Bezug auf die Personengruppe der Alten und Hochaltrigen liegen bereits einige Forschungsergebnisse vor. Die Erkenntnisse daraus werden folgend ausschnittweise dargelegt.

Mit Blick auf den Einfluss sozialer Integration konnte aufgezeigt werden, dass die räumliche Verbundenheit älterer Menschen eine bedeutende Rolle für einen potenziellen Heimeinzug spielt. Insbesondere eine gute Nachbarschaft stellt im Alter eine wichtige Ressource dar, um soziales Wohlbefinden aufrechterhalten zu können (Seifert 2016, S. 2). Darüber hinaus

ist soziale Integration positiv mit der selbstberichteten Gesundheit älterer Menschen assoziiert (Hejun/Michael 2013, S. 10). John T. Cacioppo und Stephanie Cacioppo (2013, S. 161) konnten in ihrer Untersuchung einen positiven Zusammenhang zwischen Einsamkeit und einer Summe von Variablen aufdecken, wie beispielsweise Depression, Herzkreislauferkrankungen und Diabetes. Hohe Levels von Einsamkeit und Isolation gehen zudem mit geringerer kognitiver Funktion älterer Menschen einher (Cacioppo/Cacioppo 2013, S. 59f.). Mit diesen Ergebnissen deckt sich auch der Befund, dass ältere Menschen, die sozial aktiv bleiben, insgesamt ein höheres Level an physischem und psychischem Wohlbefinden aufweisen (Steverink/Lindenberg 2006, S. 283). Die älteren Personen sind sich dieser basalen Bedeutung sozialer Eingebundenheit auch bewusst. Sie selbst zählen soziale Beziehungen zu den bedeutendsten Determinanten erfolgreichen Alterns (Von Faber et al. 2001, S. 2694). Partnerschaft und Familie sind die dominierenden Formen sozialer Beziehungen im Alter und sind damit von großer Bedeutung für ältere Menschen (Baas/Schmitt 2020. S. 483). In Anbetracht dessen ist es nicht verwunderlich, dass der Verlust einer Bezugsperson häufig Anlass gibt, über einen Heimeinzug nachzudenken (Mischke et al. 2002, S. 75). Christian Deindl et al. (2015, S. 1177, 1184) konnten in ihrer Untersuchung feststellen, dass die quantitativen und qualitativen Merkmale von sozialen Netzwerken mit der Gesundheit älterer Menschen zusammenhängen. Sie fanden einen positiven Zusammenhang zwischen der Zufriedenheit der Untersuchten mit ihrem sozialen Netzwerk und der subjektiv empfundenen sowie gemessenen Gesundheit. Andreas Motel-Klingebiel et al. (2013, S. 8) betonen in der 2013 erschienen Zeitschrift für Gerontologie und Geriatrie, dass es aber gerade in Bezug auf die Rolle sozialer Eingebundenheit in der späten und sehr späten Lebensphase noch Forschungsbedarf gebe.

In Bezug auf die gesundheitliche Verfassung konnten aktuelle Forschungen zum Thema Demenz zeigen, dass soziale Kontakte die Folgen einer fortschreitenden Demenz durchaus kompensieren können, sodass ein Heimeinzug dadurch hinausgezögert werden kann (Franken 2017, S. 10). Es hat sich auch gezeigt, dass Belastungen aus sozialen Beziehungen einen größeren gesundheitsbezogenen Effekt haben als positive Beziehungsaspekte (Brooks/Dunkel Schetter 2011, S. 905). Claudia Thiele et al. (2002, S. 559) und Mischke et al. (2015, S. 73) konnten unter anderem gesundheitliche Veränderungen, kognitive Beeinträchtigungen und Einsamkeit als unter anderem häufigste Gründe für eine Entscheidung zum Heimeinzug identifizieren. Die dargelegten Studien lassen darauf schließen, dass soziale Eingebundenheit und die gesundheitliche Verfassung tatsächlich mit der Entscheidung für oder gegen einen Einzug zusammenhängen könnten. Um sich der Frage nach dem Einfluss dieser Faktoren weiter zu nähern, geht das folgende Kapitel auf den theoretischen Rahmen der vorliegenden Forschungsarbeit ein.

## <span id="page-8-0"></span>**3 Theoretische Sichtweisen und abgeleitete Hypothesen zum**

## **Kontext des Alterns**

Im folgenden Kapitel soll der theoretische Rahmen der vorliegenden Studie genauer erläutert werden. Dazu wird zunächst auf die Social-Production-Function Theorie, die Succesful Ageing Theorie sowie die Netzwerktheorie von Lisa F. Berkman, Thomas Glass, Ian Brisette und Theresa D. Seeman eingegangen. Anschließend werden die daraus abgeleiteten Hypothesen vorgestellt.

### <span id="page-8-1"></span>3.1 Social-Production-Function Theorie

Zentraler Bezugspunkt für die Social-Production-Function Theorie ist der 1999 erschienene Aufsatz "Subjective Well-Being and Social Production Functions" von Johan Ormel, Siegwart Lindenberg, Nardi Steverink und Lois M. Verbrugge. Die Autor\_innen versuchen mit der Theorie der Sozialen Produktionsfunktion Annahmen darüber zu treffen, wie Menschen in Abhängigkeit von ihrer Ressourcenausstattung subjektives Wohlbefinden produzieren beziehungsweise steigern. Dies soll als theoretische Grundlage dienen, um die Messung von subjektivem Wohlbefinden zu ermöglichen. Wohlbefinden sehen die Autor\_innen als zentrales Ziel menschlichen Handelns (Ormel 1999, S. 62). Akteur\_innen versuchen laut SPF-Theorie innerhalb ihrer individuellen Ressourcenausstattung die universellen Ziele des sozialen und physischen Wohlbefindens zu erreichen, um so subjektives Wohlbefinden zu generieren. Grundlegende Annahme dabei ist, dass Menschen basierend auf den ihnen zur Verfügung stehenden Informationen aktive Akteur innen sind, die entlang einer Kosten-Nutzen-Abwägung eine rationale und effektive Entscheidung treffen, um Wohlbefinden zu erlangen (ebd., S. 66f.). Die beiden universellen Ziele des sozialen und physischen Wohlbefindens können durch die instrumentellen Ziele, also die primären und sekundären Zwischenguter erreicht werden (Ormel et al. 1999, S. 62, 67f.). Diese werden in Abbildung 1 (eigene Darstellung) genauer illustriert:

<span id="page-8-2"></span>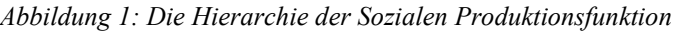

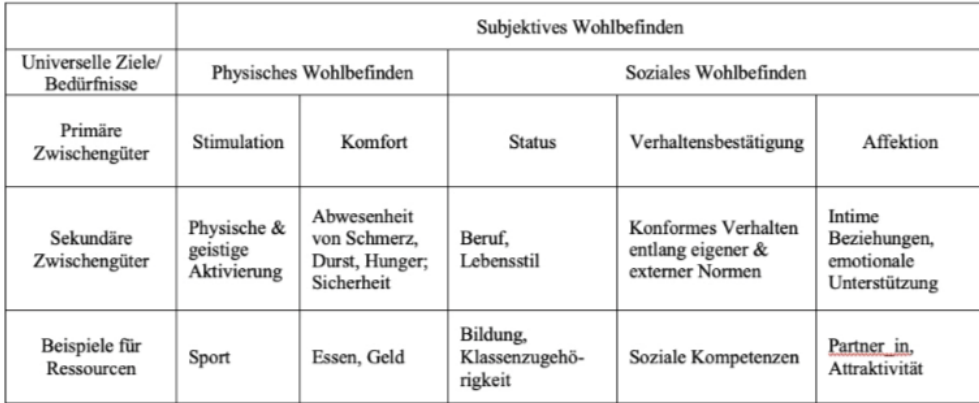

In der SPF-Theorie wird angenommen, dass die Zwischengüter außerdem substituierbar sind. Sollten also bestimmte Ressourcen nicht mehr verfügbar sein, kann dieser Verlust durch die Steigerung anderer Zwischengüter ausgeglichen werden. Die Substituierbarkeit ist allerdings begrenzt und primäre Zwischengüter dürfen ein gewisses Mindestniveau nicht unterschreiten (ebd., S. 70ff.). Die SPF-Theorie bietet zusammengefasst eine Reihe von Überlegungen, die versuchen zu erklären, wie sich Lebensveränderungen auf individuelle Ressourcen, die entsprechende Kosten-Nutzen-Abwägung und damit schlussendlich auch auf das Wohlbefinden auswirken (ebd., S. 82).

#### <span id="page-9-0"></span>3.2 Die Successful Ageing-Theorie

Mit der Successful Ageing-Theorie, also der Theorie des erfolgreichen Alterns, stellen sich Nardi Steverink, Siegwart Lindenberg und Johan Ormel (1998, S. 441f.) die Frage, was Menschen erfolgreich altern lässt, welche Umstände darauf Einfluss haben und wie erfolgreiches Altern gemessen werden kann. Um ein Modell des erfolgreichen Alterns zu skizzieren, greifen die Autor innen auf die SPF-Theorie zurück. Unter Altern verstehen die Autor innen einen Prozess, in dem sich das Gleichgewicht zwischen Gewinnen und Verlusten von Ressourcen verändert und sich mit steigendem Alter tendenziell ins Negative verschiebt. Das liege vor allem darin begründet, dass der Alterungsprozess mit körperlichen, sozialen und psychischen Veränderungen einhergeht und deswegen eine Anpassungsstrategie von Nöten sei. Erfolgreiches Verhalten verstehen die Autor innen dabei als eine Maximierung des subjektiven Wohlbefindens. Eine Person ist also umso erfolgreicher, je mehr physisches und soziales Wohlbefinden sie erhalten kann (ebd., S. 441f., 453).

Bezüglich des erfolgreichen Alterns und der Aufrechterhaltung des Wohlbefindens spielt die Substituierbarkeit von Ressourcen im Laufe des Alterungsprozesses eine immer wichtigere Rolle, da die Individuen vor allem dann erfolgreich altern würden, wenn sie sich den sich ändernden Gegebenheiten anpassen. Die Autor\_innen vermuten ein Muster bezüglich der Entwicklung der primären Zwischenguter: Der Status nehme vor allem durch eine Pensionierung als erstes Zwischengut ab. Kompensieren die Zwischengüter Stimulation und Verhaltensbestätigung eine Zeit lang noch die Verluste bezüglich des Status, ist zu erwarten, dass sie durch mögliche Erkrankungen als zweites sinken. Diese Verluste können schließlich durch Komfort und Affektion zum Beispiel durch Vorhandensein eines/einer Partner\_in kompensiert werden (ebd., S. 454ff.).

Die Autor innen formulieren entlang ihrer Annahmen im Weiteren vier Hypothesen, von welchen eine für die vorliegende Untersuchung von besonderer Bedeutung ist. Die Hypothese der "kritischen Phase" besagt, dass wenn von den instrumentellen Zielen im Alterungsprozess nur

noch Zuneigung und Komfort verbleiben, würde dies nicht mehr für einen Ausgleich durch Substituierung ausreichen und das Risiko für hohe Verluste des allgemeinen Wohlbefindens würde steigen. Die Bedrohung durch eine kritische Phase könnte so groß werden, dass drastischere Maßnahmen, wie beispielsweise der Einzug in ein Pflegeheim, zur Handlungsoptionen werden (ebd., S. 457). Zusammenfassend lässt sich sagen, dass die Successful Ageing-Theorie, ausgehend von der SPF-Theorie, die Möglichkeit erfolgreichen Alterns analysiert. Nachdem sich im Laufe des Alter(n)s die Ressourcenverfügbarkeit verändert und die Ressourcenverluste tendenziell steigen, wird eine individuelle Anpassungsstrategie zur Maximierung des eigenen Wohlbefindens wichtig.

#### <span id="page-10-0"></span>3.3 Soziale Netzwerke und Gesundheit

Um mögliche Einflüsse zwischen Gesundheit und sozialen Netzwerken besser verstehen zu können, eignet sich die Netzwerktheorie von Lisa F. Berkman, Thomas Glass, Ian Brisette und Theresa D. Seeman (2000). Diese entwickelten ein Modell, welches den kausalen Prozess der Beeinflussung der Gesundheit durch soziale Netzwerke nachzeichnen soll. Es konnte bereits empirisch belegt werden, dass soziale Netzwerke den Ressourcenfluss formen, wodurch sie auch die Möglichkeiten und Verhaltensweisen und somit auch das individuelle Verhalten sowie individuelle Einstellungen und folglich die Gesundheit ihrer Mitglieder beeinflussen können (ebd., S. 843ff.). Die Beeinflussung von sozialen Netzwerken auf das Verhalten geschieht laut den Autor\_innen über vier Hauptpfade: (a) die Bereitstellung sozialer Unterstützung, (b) durch sozialen Einfluss (ebd., S. 848f.), (c) über soziale Teilhabe und (d) realen Kontakt zu anderen, welcher die Exposition gegenüber möglichen Krankheitserregern bestimmt (Berkman et al. 2000, S. 848f.; Deindl et al. 2015, S. 1177). Diese Beeinflussung des Verhaltens der Mitglieder von sozialen Netzwerken wirkt sich im Weiteren über drei Pfade auf die individuelle Gesundheit aus: (1) Das individuelle Gesundheitsverhalten (gesundheitsförderliche und -schädigende Verhaltensweise), (2) über psychologische Pfade (Können adaptive Bewältigungsstile und damit das Wohlbefinden fördern) sowie (3) über physiologische Pfade (Isolation kann Stress auslösen und dadurch den körperlichen Alterungsprozess fördern) (ebd., S. 850ff.).

Berkman et al. bieten damit einen konzeptionellen Rahmen, um die Auswirkung sozialer Netzwerke auf die individuelle Gesundheit zu erörtern. Hinzuzufügen ist, dass die Akteur\_innen nur begrenzten Einfluss darauf haben, welche sozialen Netzwerk ihnen zugänglich und wie diese beschaffen sind (Lutter 2021, S. 259). Soziale Netzwerke und die darin stattfindenden Beziehungen sind aber, wie es das Modell darlegt, wichtige Voraussetzung für Ressourcenaustausch und soziale Unterstützung (Vonneilich 2020, S. 35). Berkman et al. (2000, S. 846) liefern damit zusammengefasst ein Modell, das skizziert, wie soziale Netzwerke sich über

verschiedene Wege auf die individuellen Verhaltensweisen und daran anschließend auf den individuellen Gesundheitszustand auswirken kann. Die sozialen Netzwerke sind damit nicht nur eine Ressource für soziales Wohlbefinden, also Affektion, Verhaltensbestätigung und Status, sondern auch für die eigene individuelle Gesundheit und somit auch eine wichtige Ressource für das physische Wohlbefinden, also Stimulation und Komfort.

#### <span id="page-11-0"></span>3.4 Hypothesen

Entlang der beschriebenen theoretischen Überlegungen ergeben sich bezüglich des Forschungsgegenstandes sechs Hypothesen: Wie im vorangehenden Kapitel beschrieben, hat das Gefühl der sozialen Integration einen wichtigen Einfluss auf die Gesundheit und damit auch, der SPF-Theorie folgend, eine wichtige Ressource für das Wohlbefinden. Daraus ergibt sich die erste Hypothese:

H1a: Je besser sich die Person sozial in ihr Wohnumfeld eingebunden fühlt, desto geringer ist die Wahrscheinlichkeit, dass ein Heimeinzug empfohlen wird.

Partner innen sind in der SPF-Theorie als wichtige Ressource für Soziales Wohlbefinden beschrieben und durch die mögliche Unterstützungsleistung, welche von ihnen ausgeht, auch für das physische Wohlbefinden relevant. Deshalb kann folgendes angenommen werden:

H1b: Das Vorhandensein eines Partners/einer Partnerin verringert die Wahrscheinlichkeit, dass ein Heimeinzug empfohlen wird.

Nachdem die physische und die psychische Gesundheit laut SPF-Theorie wichtige Ressourcen für die primären Zwischengüter sind, kann angenommen werden, dass die Empfehlung für einen Heimeinzug mit schlechterer Gesundheit wahrscheinlicher wird. Daraus ergeben sich die Hypothesen 2a und 2b:

H2a: Je stärker die Person kognitiv beeinträchtigt ist, desto wahrscheinlicher wird ein Heimeinzug empfohlen.

H2b: Je stärker die Person körperlich beeinträchtigt ist, desto wahrscheinlicher wird ein Heimeinzug empfohlen.

Berkman et al. erörterten, dass Soziale Netzwerke und die darin stattfindenden Beziehungen eine wichtige Voraussetzung für den Ressourcenaustausch und soziale Unterstützung und somit, der SPF- Theorie folgend, auch für die Aufrechterhaltung des Wohlbefindens sind. Außerdem kann laut SPF- und Successful Ageing-Theorie davon ausgegangen werden, dass sich die primären

Zwischengüter gegenseitig in einem gewissen Maß kompensieren können, wodurch Verluste ausgeglichen und somit auch drastischere Entscheidungen, wie ein Heimeinzug hinausgezögert werden können. Aus diesen Annahmen ergeben sich die Hypothesen 3a und 3b:

H3a: Ist die Person kognitiv beeinträchtigt, kann soziale Integration die Wahrscheinlichkeit einer Empfehlung eines Heimeinzuges reduzieren.

H3b: Ist die Person körperlich beeinträchtigt, kann soziale Integration die Wahrscheinlichkeit einer Empfehlung eines Heimeinzuges reduzieren.

Die nun folgenden Kapitel werden sich der Datenerhebung widmen. Dazu werden im anschließenden Kapitel zunächst die methodischen Überlegungen und Anwendungen erklärt.

## <span id="page-12-0"></span>**4 Daten und Methoden**

#### <span id="page-12-1"></span>4.1 Faktorielles Survey-Modul, Variablen und Befragte

Zur Überprüfung der Hypothesen werden nachfolgend Daten aus einer eigens entwickelten Studie zur Ermittlung einflussreicher Faktoren im Kontext der Heimeinzugsentscheidung herangezogen. Die Studie wurde 2021 im Rahmen eines Forschungsprojektes im Seminar "Mixed Methods (quantitativ): Freiheit und Sicherheit im Lebenslauf" an der Friedrich-Alexander-Universität Erlangen-Nürnberg erhoben. Die Befragung basiert auf einem Faktoriellen Survey (FS)-Modul, in welchem die Befragungspersonen gebeten wurden, hypothetische Situationsbeschreibungen (sog. Vignetten) zu bewerten (Beck/Opp 2001, S. 284f.; Jasso 2006, S.351; Rossi/Anderson 1982, S. 177f.). Die einzelnen Merkmale der Situationsbeschreibungen wurden dabei experimentell variiert – eine Methode, welche die Vorteile von Surveys und von Experimenten vereint (Auspurg/Hinz 2015, S. 9). Konkret wurden den Befragungspersonen im Faktoriellen Survey jeweils sieben Szenarien hypothetischer Personen vorgestellt. Die Befragten sollten unter Einbezug verschiedener Faktoren anhand einer 7-stufigen Rating-Skala *(von 0 = ..sehr unwahrscheinlich* " *bis 7 = "sehr wahrscheinlich* ") beurteilen, ob sie der beschriebenen Person einen Heimeinzug empfehlen würden oder nicht. Im Rahmen des Faktoriellen Surveys wurden die Befragungspersonen zufällig entweder dem Low-Cost- oder dem High-Cost-Szenario zugewiesen. Im Low-Cost-Szenario sollten sie im Sinne eines Beraters beziehungsweise einer Beraterin bei einer NGO entscheiden. Hierzu wurden die skizzierten Personen jeweils mit einem fiktiven Namen versehen, um die Vorstellungskraft der Befragten anzuregen. Im High-Cost-Szenario hingegen, sollten die Befragten im Sinne eines Angehörigen beziehungsweise einer Angehörigen der älteren Person entscheiden, inwieweit ein Heimeinzug empfehlenswert ist oder

nicht. Die beschriebenen Personen wurden diesbezüglich direkt als Angehörige bezeichnet. Anhand dieser Aufteilung sollte getestet werden, ob sich Differenzen in der Bewertung der Befragungspersonen ergeben, wenn diese lediglich als Berater\_in beurteilen oder wenn sie die Situation als direkte Bezugsperson im Sinne eines/einer Angehörigen bewerten. Unter Berücksichtigung der Low-Cost-These sind Einstellungen vor allem dann handlungsleitend, wenn ihre Befolgung mit geringen Kosten für die Akteur\_innen verbunden ist (Diekmann/Preisendörfer 2003, S. 443f.). Demnach wäre zu erwarten, dass Befragungspersonen in der Beratungsrolle eher einen Heimeinzug empfehlen als in der Rolle der Angehörigen, da die Beratungsrolle mit geringeren persönlichen Kosten verbunden ist. Inwieweit sich diese These bestätigt hat, wird im weiteren Verlauf des Berichts geklärt.

Für die Erläuterung der relevanten Variablen der Untersuchung ist zunächst anzumerken, dass die Vignettenbeurteilung (*"Wie wahrscheinlich würden Sie sich für einen Heimeinzug der beschriebenen Person aussprechen?"*) die abhängige metrische Variable darstellt. Dazu wurden zum einen unabhängige Variablen auf Vignettenebene betrachtet, die sich in neun Dimensionen untergliedern. Diese unabhängigen Variablen wurden referenzkategoriell analysiert, das heißt es wurde für jede Dimension eine Ausprägung festgelegt, auf die sich die Regressionsergebnisse der weiteren Ausprägungen beziehen. Zum anderen sind unabhängige Variablen auf Personenebene in die Analyse eingeflossen, das heißt Merkmale der Befragungspersonen, die innerhalb des Rahmenfragebogens erhoben und anschließend einer Dummykodierung unterzogen wurden. Insgesamt wurden vier Dimensionen gewählt, um die vorliegenden Hypothesen zu überprüfen. Dies ist erstens der *Familienstand* mit zwei Ausprägungen (*"alleinstehend", "wohnt mit ihrem Partner/seiner Partnerin zusammen"*), der den Einfluss eines Partners beziehungsweise einer Partnerin auf die Empfehlungswahrscheinlichkeit testen sollte. Diese Dimension steht in engem Zusammenhang mit der relevanten Dimension *Soziale Integration.* Mit insgesamt drei Ausprägungen ("*gut in ihr/sein Wohnumfeld eingebunden", "mäßig eingebunden", "einsam"*) wurde vorgegeben, wie gut oder schlecht die beschriebene Person in ihr gegenwärtiges Wohnumfeld integriert ist. Um den Befragten die Beantwortung der Vignetten möglichst einfach zu gestalten und gleichzeitig herausfinden zu können, welchen Einfluss die soziale Integration auf einen potenziellen Heimeinzug hat, wurde die Mittelkategorie "mäßig eingebunden" nicht in den Vignetten aufgenommen, sondern als Platzhalterkategorie verwendet. Die beiden angeführten Dimensionen wurden zur Überprüfung der Thesen hinsichtlich der sozialen Eingebundenheit herangezogen. Um die Thesen auch in Bezug auf die gesundheitliche Verfassung überprüfen zu können, wurden zudem die Dimensionen *Kognitive Gesundheit* und *Physische Gesundheit* untersucht. Für erstere wurden innerhalb der Vignetten folgende Ausprägungen variiert: *"keine* 

kognitiven Beeinträchtigungen", "beginnende Demenz" sowie "starke Demenz". Die physische Gesundheit wurde mit den Levels *"benötigt keine Hilfsmittel"*, *"benötigt Hilfsmittel"* und *"ist bettlägerig"* dargestellt. Abbildung 2 zeigt eine Beispielvignette, welche die bereits erwähnte siebenstufige Rating-Skala zur Empfehlungswahrscheinlichkeit eines Heimeinzugs illustriert. Die variierten Dimensionen sind unterstrichen dargestellt und für die Hypothesentestung besonders zentrale Dimensionen optisch hervorgehoben.

<span id="page-14-0"></span>*Abbildung 2: Beispiel zweier im Seminar entwickelten Vignetten*

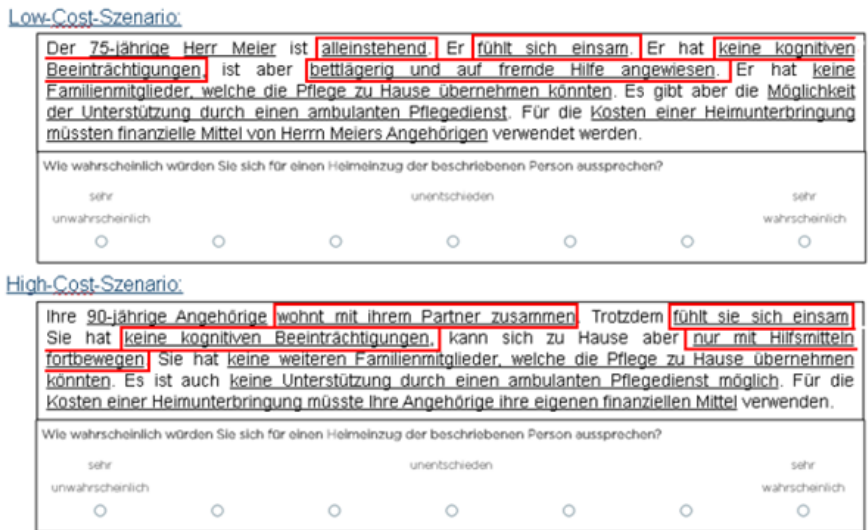

#### *(Quelle: Unipark; zuletzt aufgerufen am 23.11.2021)*

Insgesamt wurden 1470 verschiedene Vignetten im Rahmen des Experiments eingesetzt. Um eine möglichst effiziente Auswahl der zu beantwortenden Vignetten zu ermöglichen, wurde, den Empfehlungen der Experimentalliteratur zufolge, ein D-effizientes Design realisiert. Dabei werden Vignetten, deren Dimensionen untereinander korrelieren, ausgeschlossen und eine maximale Varianz der Ausprägungen ermöglicht (technisch: sogenannte fraktionalisierte, *D*effiziente Auswahl; für Details: vgl. Frodermann et al. 2013). Der Wert der D-Effizienz liegt im Rahmen dieser Untersuchung bei 93,9 und ist somit nahezu maximal effizient. Die Auswahl der zu beantwortenden Vignetten wurde zudem mithilfe eines sogenannten Resolution-Designs der Stichprobe erlangt. In diesem Fall handelt es sich um ein Resolution-V-Design, das sich besonders gut dafür eignet, einen möglichst großen Erkenntnisgewinn aus dem Faktoriellen Survey zu extrahieren (Auspurg/Hinz 2015, S. 30f.). Im Rahmen der Randomisierung wurden schließlich sieben Vignetten zufällig zu einem Deck zugeordnet, sodass sich 30 Decks ergeben haben (15 High-Cost-Decks und 15 Low-Cost-Decks), die den Befragten nach dem Zufallsprinzip vorgelegt

wurden. Zusätzlich ist anzumerken, dass sich der Modus der Erhebung auf eine Online-Befragung belief<sup>2</sup>

#### <span id="page-15-0"></span>4.2. Antwortverteilung

Bei der hier vorliegenden Antwortverteilung aus der Online-Befragung handelt es sich vorwiegend um Daten von Studierenden der Friedrich-Alexander-Universität Erlangen-Nürnberg. Es ist allerdings anzumerken, dass auch universitätsfremde Personen an der Befragung teilgenommen haben. Denn die Auswahlmethode der Befragungspersonen fand auf Basis eines Schneeballsystems statt, grundlegend dafür war ein E-Mail-Verteiler mit Studierenden, die bereits an verwandten universitären Veranstaltungen teilgenommen hatten. Mithilfe dieses Verteilers konnten letztlich 50% der Teilnehmer innen rekrutiert werden. 75% der Befragten sind Studierende, die restlichen 25% belaufen sich auf universitätsfremde Personen. Die durchschnittliche Bearbeitungsdauer des Fragebogens, der in einem Zeitraum vom 21.11.2021 bis 03.12.2021 erhoben wurde, beträgt acht Minuten, was auf eine akzeptable Länge des Fragebogens sowie eine passende Anzahl an Vignetten pro Deck hinweist (vgl. Auspurg/Hinz 2015, S. 49).

Der meistgenannte Kritikpunkt, der sowohl innerhalb des vorab durchgeführten Pretests als auch innerhalb des Fragebogen-Settings der Haupterhebung geäußert wurde, ist, dass sich die Befragungspersonen mit den in den Vignetten gegebenen Informationen nicht dazu in der Lage fühlten, die Situation adäquat zu beurteilen, da sie sich nicht ausreichend in die Situation hineinversetzen konnten. Diesbezüglich ist anzumerken, dass dies ein prinzipielles Problem bei Faktoriellen Surveys darstellt. Insgesamt können Antworten von 199 Befragten berücksichtigt werden. Demnach konnten aus der Befragung 1.392 gültige Vignettenurteile zur Heimeinzugsentscheidung gewonnen werden. Die sich daraus ergebende Antwortverteilung kann Abbildung 3 entnommen werden. Innerhalb des Histogramms zeigt sich zunächst, dass die angebotenen Antwortkategorien von 1 "sehr unwahrscheinlich" bis 7 "sehr wahrscheinlich" vollständig ausgeschöpft wurden, woraus ein Mittelwert von 3,93 resultiert. Am wenigsten häufig besetzt ist dabei die Mittelkategorie (4) sowie die eindeutige Entscheidung gegen einen Heimeinzug (7). Somit kann zum einen ein *error of central tendency* (engl. für Tendenz zur Mitte) ausgeschlossen werden, zum anderen jedoch eine mögliche Aquieszenz vorliegen. Da jedoch beide Extremurteile weniger häufig besetzt sind als die Zwischenausprägungen, kann ein *error of extreme tendency* (engl. für Tendenz zu extremen Urteilen) ausgeschlossen werden.

<sup>2</sup> Eine Übersicht der einbezogenen Dimensionen sowie deren Ausprägungen und der relevanten Variablen findet sich im Anhang, ausführliche Informationen zum FS-Modul finden sich in Frodermann et al. (2013).

<span id="page-16-1"></span>*Abbildung 3: Histogramm der Antwortverteilung*

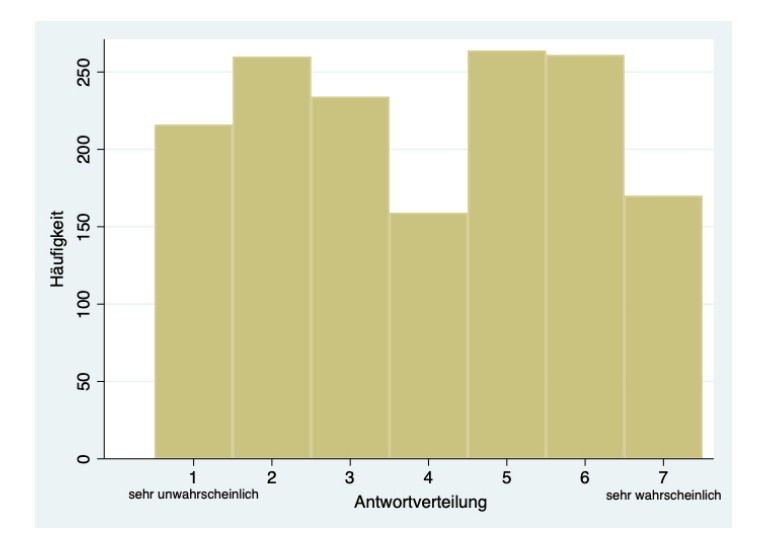

Im Hinblick auf die bisherigen theoretischen Annahmen der Rational-Choice-Theorie, an welchen sich in der vorliegenden Forschungsarbeit mittels einer High- und Low-Cost-Hypothese orientiert wurde, lässt sich innerhalb der vorliegenden Häufigkeitsverteilung ein eher typisches und durchaus auch erwünschtes Antwortverhalten erkennen. Denn entsprechend der Erwartung, dass Befragungspersonen aufgrund der geringeren persönlicheren Kosten in der Berater\_innenrolle eher einen Heimeinzug empfehlen als in der Rolle einer oder eines Angehörigen, könnte die sich ausgleichende Antwortverteilung unter der Berücksichtigung dieser beiden Varianten erklärt werden.

#### <span id="page-16-0"></span>4.3 Analysemodell

Eine Möglichkeit der Analyse der mittels Faktoriellem Survey erhobenen Daten besteht nun zum Beispiel in der Schätzung einer üblichen OLS-Regression (Auspurg/Hinz 2015, S. 90). Um die Annahme der Homoskedastizität zu gewährleisten, welche durch die Clusterstruktur der Daten verletzt werden würde, wäre in diesem Rahmen die Berechnung von clusterrobusten Standardfehlern erforderlich. Da jedoch in der klassischen multivariaten linearen Regression die spezifischen Eigenschaften hierarchischer Daten keine Berücksichtigung finden, bietet sich für die Auswertung die Modellierung eines Regressionsverfahrens für Mehrebenendaten an. Für die Analyse genesteter Daten, wie sie im Rahmen dieser Studie vorliegen, bei denen mehrere untergeordnete Einheiten (Vignetten) in einer übergeordneten Einheit (Zielperson) beinhaltet sind, eignet sich konkret ein Random Intercept Modell. In dessen Rahmen wird für jedes Cluster, also für jede befragte Person, eine separate Regression geschätzt. Variiert wird dabei der Intercept, also die Konstante, die Steigung hingegen wird konstant gehalten (Auspurg/Hinz 2015, S. 91). Diesem Modell liegt die implizite Annahme zugrunde, dass sich die Vignetten-Dimensionen in ähnlicher Weise auf die Vignetten-Bewertung auswirken, aber diese Bewertungen

unterschiedliche Ausgangsniveaus aufweisen (Hadler 2004, S. 59). Ein Random Intercept Modell gibt, anders als eine OLS-Regression, zusätzlich den Anteilswert der erklärten Varianz an der Gesamtvarianz an, der durch die Berücksichtigung der Personenebene generiert wird. Es zeigt sich also, wie homogen oder heterogen das Antwortverhalten innerhalb der Personen selbst ist. Im Rahmen dieses Modells wurden die Hypothesen H1a bis H2b überprüft. Für die Testung der Interaktionshypothesen  $H_{3a}$  und  $H_{3b}$  war es ausreichend, separate multivariate Regressionsmodelle zu schätzen, da hierbei die Variation des Antwortverhaltens innerhalb der Personen, welche im Mehrebenenmodell mittels Rho angegeben wird, keine relevante Zusatzinformation bedeutet hätte.

## <span id="page-17-0"></span>**5 Analysen**

### <span id="page-17-1"></span>5.1 Statistische und inhaltliche Interpretation der Ergebnisse

Zu Beginn werden nun die Ergebnisse des Random Intercept Modells erläutert, mit welchem die Hypothesen H1a bis H2b untersucht wurden, um nachfolgend und abschließend die Interpretation der Modelle vorzustellen, mit welchen die Überprüfung der Interaktionshypothesen  $H_{3a}$  und  $H_{3b}$ realisiert wurde. In Tabelle 1 findet sich eine Zusammenstellung der Ergebnisse aller gerechneten Modelle. Zunächst ist festzuhalten, dass insgesamt 1,392 beantwortete Vignetten von insgesamt 199 befragten Personen berücksichtigt wurden. Die Signifikanz des Gesamtmodells ist gegeben, woraus folgt, dass mindestens eine der im Modell implementierten Variablen einen signifikanten Erklärungsbeitrag leisten kann. Wird zuoberst die Altersdimension betrachtet, ist hier bereits ein signifikanter Effekt zu konstatieren. Den Vorzeichen der entsprechenden Koeffizienten ist zu entnehmen, dass je älter die skizzierte Person ist, ein Heimeinzug umso wahrscheinlicher empfohlen wird.

| <b>Variable</b>                     | Koeffizient           |
|-------------------------------------|-----------------------|
| Alter (Ref.: 60 Jahre)              |                       |
| 75 Jahre                            | 0.239#<br>(0.124)     |
| 90 Jahre                            | $0.539***$<br>(0.124) |
| Geschlecht (Ref.: männlich)         |                       |
| Weiblich                            | $-0.037$<br>(0.101)   |
| Familienstand (Ref.: alleinstehend) |                       |
| Wohnt mit Partner/in zusammen       | $-0.118$<br>(0.101)   |
| Soziale Integration (Ref.: einsam)  |                       |

<span id="page-17-2"></span>*Tabelle 1: Übersicht der Modelle*

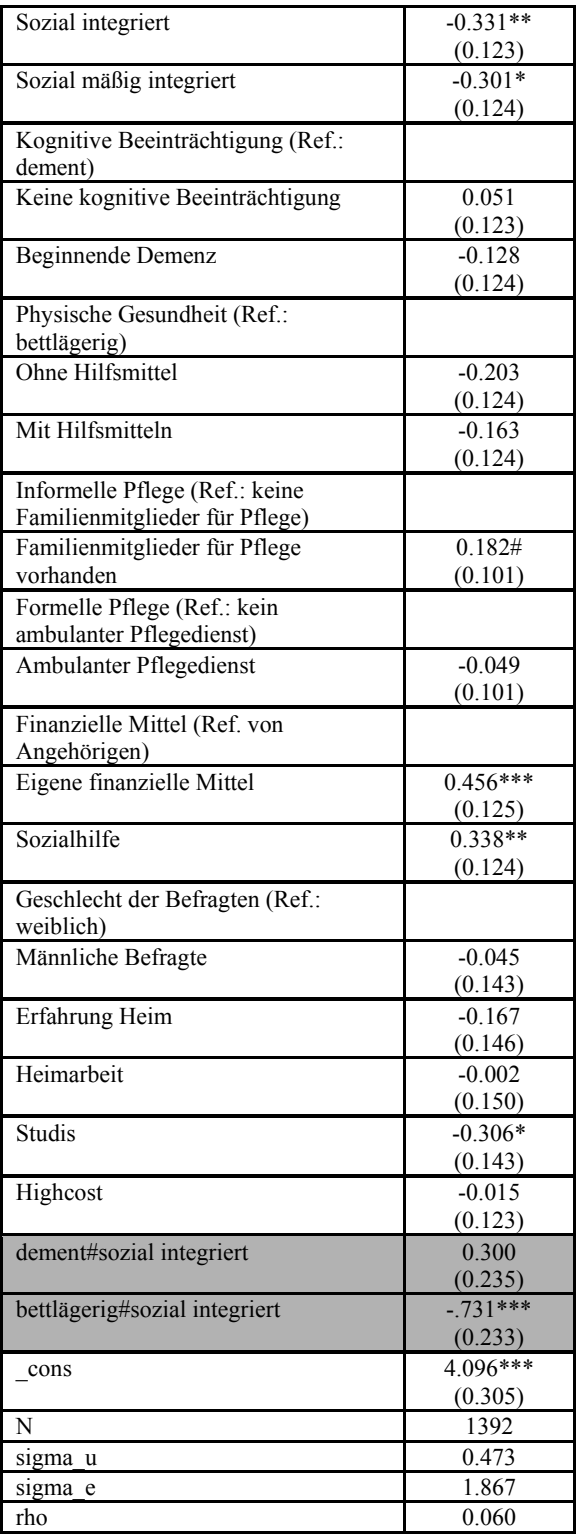

Anmerkung: Kontrollvariable "Reihenfolge" aus Platzgründen nicht abgebildet. Die kompletten Modelle sind im Anhang abgebildet.

#### *# p<0.1, \* p<0.05, \*\* p<0.01, \*\*\* p<0.005*

Die darauffolgende Dimension des Geschlechts, hier für die Frauen ausgegeben, ist insignifikant, weshalb angenommen werden kann, dass das Geschlecht der im Survey skizzierten Personen keinen Einfluss auf die Beantwortung der Vignetten genommen hat. Gleiches gilt für die Variable des Familienstands. Ob eine Person mit oder ohne Partner beziehungsweise Partnerin zusammenlebt, erklärt keine Variation innerhalb der Vignettenbeantwortung. Daraus folgt, dass Hypothese H1b verworfen werden muss: Das Vorhandensein eines Partners beziehungsweise einer Partnerin kann die Wahrscheinlichkeit, dass ein Heimeinzug empfohlen wird, nicht verringern. Ein signifikanter Effekt hingegen kann für die Dimension der sozialen Integration konstatiert werden: Je besser sich die Person sozial in ihr Wohnumfeld eingebunden fühlt, desto geringer ist die Wahrscheinlichkeit, dass ein Heimeinzug empfohlen wird. Damit kann die Hypothese H1a bestätigt werden. Für die kognitive Beeinträchtigung konnte kein signifikanter Effekt beobachtet werden. Hypothese H2a, der zufolge mit zunehmender kognitiver Beeinträchtigung auch die Wahrscheinlichkeit für eine Heimeinzugsempfehlung steigt, kann daher nicht bestätigt werden.

Die Dimension der physischen Beeinträchtigung stellt gewissermaßen einen Grenzfall dar. Zwar ist der Effekt insignifikant – jedenfalls dann, wenn ein Signifikanzniveau von 5% angelegt wird. Unter Berücksichtigung der recht geringen Fallzahl kann jedoch das Signifikanzniveau etwas heruntergesetzt werden, womit die Hypothese H2b tendenziell bestätigt werden kann: Je stärker die skizzierte Person körperlich beeinträchtigt ist, desto wahrscheinlicher wird also ein Heimeinzug empfohlen. Für die Dimension der informellen Pflege kann wiederum ein etwas deutlicherer Zusammenhang aufgedeckt werden. Diesmal liegt die Signifikanz auf dem 7%- Niveau. Auf den ersten Blick etwas kontraintuitiv, bedeutet der vorliegende Effekt inhaltlich, dass die Wahrscheinlichkeit einer Heimeinzugsempfehlung steigt, wenn die Möglichkeit besteht, dass Familienmitglieder die Pflege zu Hause übernehmen können. Für die Dimension der formellen Pflege im Gegenzug konnte kein Effekt festgestellt werden. Die finanziellen Mittel, als letzte Vignettendimension, weist einen signifikanten Zusammenhang in Bezug auf die abhängige Variable auf. Inhaltlich folgt daraus, dass die Wahrscheinlichkeit einer Heimeinzugsempfehlung dann am höchsten ist, wenn für eine mögliche Heimunterbringung eigene finanzielle Mittel verwendet werden müssten. Müsste zur Deckung der Kosten Sozialhilfe beantragt werden, ist die Wahrscheinlichkeit einer Empfehlung vermindert. Müssten die finanziellen Mittel hingegen von Angehörigen aufgebracht werden, ist die Wahrscheinlichkeit einer Heimeinzugsempfehlung am geringsten.

Die Studi-Variable ist die einzige personenbezogene Variable, die einen signifikanten Erklärungsbeitrag aufweist. Inhaltlich bedeutet der vorliegende Effekt, dass befragte Personen, die sich in schulischer oder universitärer Ausbildung befinden, weniger wahrscheinlich einen Heimeinzug empfehlen als befragte Personen, die keine Studierenden oder Auszubildenden sind. Schließlich ist im Rahmen dieses Modells der Rho-Wert von Relevanz. Er gibt an, wie hoch der Anteil der Variation der Vignettenurteile ist, der auf die Befragten selbst zurückzuführen ist (vgl. Auspurg & Hinz 2015, S. 99). Der Wert von 0,06 kann als sehr geringer Wert interpretiert werden: Gerade einmal 6% der Vignettenurteile kann damit auf die Variation innerhalb der Befragten zurückgeführt werden. Dieser Wert zeugt von einem sehr homogenen Antwortverhalten innerhalb der Personen und für einen geringen Einfluss der spezifischen Vignettendimensionen auf das Antwortverhalten. Dieses Ergebnis deckt sich mit dem Wert des R-Quadrats, das mit 0.0489 ebenfalls sehr gering ausfällt. Zusammengefasst heißt das, dass das gewählte Modell nur einen geringen Beitrag zur Erklärung der abhängigen Variable, die Vignettenbewertung, leisten kann.<sup>3</sup> Noch nicht im Modell berücksichtigte Hypothesen sind die beiden Interaktionshypothesen H3a und H3b. Sie wurden in zwei separaten Regressionsmodellen überprüft. In Hypothese H3a wurde angenommen, dass bei kognitiver Beeinträchtigung der skizzierten Person, die soziale Integration die Wahrscheinlichkeit einer Empfehlung eines Heimeinzuges reduzieren würde. Dies kann auf Grundlage der Ergebnisse nicht bestätigt werden, wie sich an dem insignifikanten Interaktionsterm ablesen lässt. Ein Interaktionseffekt ergibt sich allerdings für die Dimensionen der physischen Beeinträchtigung und der sozialen Integration (siehe hierzu Abbildung 4).

<span id="page-20-0"></span>*Abbildung 4: Interaktionseffekt von physischer Gesundheit und sozialer Integration*

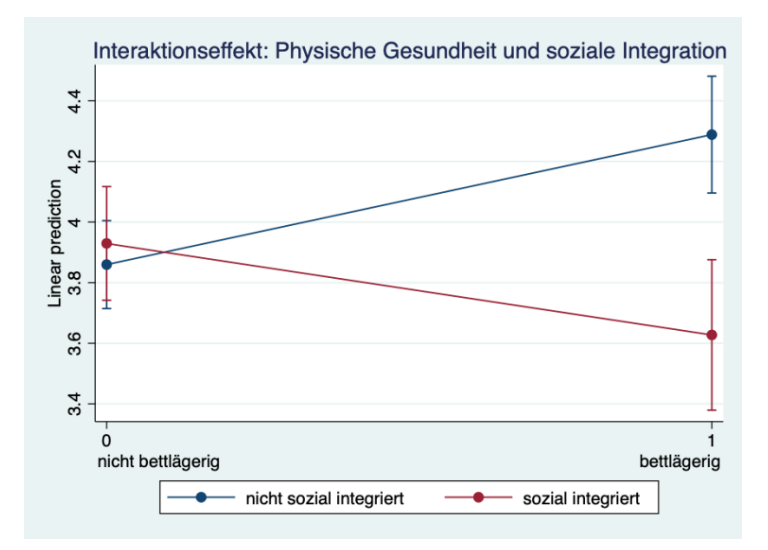

Hier liegt ein signifikanter Effekt vor. Das heißt, dass bei Vorliegen einer körperlichen Beeinträchtigung das Vorhandensein sozialer Integration die Wahrscheinlichkeit einer Heimeinzugsempfehlung reduzieren kann. Auf der Y-Achse, welche auf Abbildung 4 zu sehen ist, findet sich hierbei die abhängige Variable, also die Vignettenurteile, während auf der X-Achse die Dimension der physischen Gesundheit abgebildet wird. Sie wurde im Vorfeld mit den beiden Ausprägungen "bettlagerig" und "nicht-bettlagerig" (wenn sich die Person mit oder ohne Hilfsmittel fortbewegen kann) dummykodiert. Auch die soziale Integrationsdimension wurde

<sup>3</sup> Die vollständigen Modelle mit allen Kontrollvariablen, von denen hier nicht alle aufgeführt worden sind, können dem Anhang zu entnommen werden.

einer Dummykodierung unterzogen (sozial integriert  $= 1$  und sozial mäßig integriert und einsam = 0). Die blau gefärbte Gerade entspricht der Ausprägung einsam, die rot gefärbte Gerade steht für die Ausprägung sozial integriert. Es zeichnet sich ab, dass Personen, die bettlägerig, aber sozial integriert sind, deutlich weniger wahrscheinlich ein Heimeinzug empfohlen wird, als Personen, die ebenfalls bettlägerig, aber einsam sind. Ist also eine Person körperlich beeinträchtigt, kann das Vorhandensein sozialer Integration die Wahrscheinlichkeit einer Heimeinzugsempfehlung reduzieren.

Für die aus der Theorie abgeleiteten Hypothesen ergibt sich folglich ein uneindeutiges Bild: Hypothesen H1a und H2b können mittels empirischer Analyse (tendenziell) bestätigt werden. Dieses Ergebnis spricht für den Einfluss der sozialen Integration auf die Heimeinzugsempfehlung. Hypothesen H1b und H2a müssen hingegen verworfen werden: Die kognitive und körperliche Gesundheit der skizzierten Personen weisen keinen eigenständigen Effekt auf, sodass hier nicht von einem Einfluss auf die Heimeinzugsempfehlung ausgegangen werden kann. Die beiden Interaktionshypothesen weisen vergleichbare Ergebnisse auf: Während Hypothese H3a verworfen werden muss, konnte die Hypothese H3b bestätigt werden. Inhaltlich heißt das, dass bei vorliegender körperlicher Beeinträchtigung die Wahrscheinlichkeit einer Heimeinzugsempfehlung durch vorhandene soziale Integration verringert werden kann, im Falle einer Vorliegenden kognitiven Beeinträchtigung jedoch nicht. Mögliche Gründe für diese differenten Ergebnisse werden in der abschließenden Diskussion erörtert.

#### <span id="page-21-0"></span>5.2 Regressionsdiagnostik

Im Folgenden wird die Überprüfung der wichtigsten Annahmen skizziert, welche die Zuverlässigkeit der dargelegten analytischen Verfahren gewährleisten soll. Eingangs ist die korrekte Modellspezifikation zu nennen, welche besagt, dass Ausreißer beziehungsweise einzelne Fälle die Regressionsergebnisse nicht übermäßig stark beeinflussen und alle wichtigen Prädiktoren in das Regressionsmodell aufgenommen worden sind (Kohler/Kreuter 2017, S. 297). Die Resultate von Regressionsschätzungen mit nur einer kleinen Fallzahl, wie im vorliegenden Survey, laufen Gefahr, durch einzelne Extremwerte verzerrt zu werden (ebd.). Zur Bereinigung dieses Problems wurde eine Sichtung der Extremfälle vorgenommen und die entsprechenden Fälle aus dem Datensatz entfernt (Jann 2009, S. 118f.). Dies betraf Studienteilnehmende, welche alle sieben Vignetten identisch beurteilt haben, da eine solche Beantwortungen als unplausibel betrachtet werden können und die Regressionsergebnisse entsprechend verfälscht werden würden. Mittels Cook's D-Test wurden zudem insgesamt acht Ausreißer entdeckt, was bedeutet, dass die Regressionsergebnisse durch Ausreißer nur wenig verzerrt werden und die Robustheit der

Resultate durch diese nicht gefahrdet wird. Die grafische Darstellung des Cook's D-Tests ist im Anhang abgebildet.

Eine weitere wesentliche Grundvoraussetzung linearer Regressionen ist die Linearitäts-Annahme. Sie postuliert, dass zwischen den unabhängigen Variablen und den abhängigen Variablen eine lineare Beziehung besteht (Kohler/Kreuter 2017, S. 293). Diese Annahme ist im vorliegenden Fall nicht von Relevanz, da keine der ins Modell eingeführten unabhängigen Variablen ein metrisches Skalenniveau aufweist.<sup>4</sup> Die Vermeidung von Autokorrelation, als weitere Annahme linearer Regressionsschätzungen, kann durch das gewählte Random Intercept Modell selbst gewährleistet werden, da dieses Modell bereits die hierarchische Datenstruktur von Mehrebenendaten berücksichtigt und möglichen Autokorrelationen entgegenwirkt. Somit kann sichergestellt werden, dass die Fehler untereinander nicht korrelieren und die Residuen voneinander unabhängig zustande gekommen sind (ebd., S. 309). Auch die Homoskedastizität der Fehlerterme konnte sowohl durch eine grafische wie auch rechnerische Überprüfung bestätigt werden – die Fehlerterme folgen keinem bestimmten Muster (Kopp/Lois 2014, S. 123). Insofern kann von der Effizienz der Schätzer und damit der korrekten Angabe der Signifikanz und der Standardfehler ausgegangen werden. Eine weitere Bedingung linearer Regressionen ist die Vermeidung von Multikollinearität, welche mittels der Berechnung der VIF-Werte, sowie der bivariaten Zusammenhänge der unabhängigen Variablen untersucht wurde (ebd., 2014, S. 123). Multikollinearität, so kann festgehalten werden, stellt der Diagnose zufolge keinerlei Problem dar.

Die einzige der aufgeführten Annahmen, welche nicht bestätigt werden konnte, ist die Normalverteilung der Residuen. Da die Nichterfüllung dieser Annahme jedoch ein eher nachrangiges Problem darstellt und alle vorangegangenen Gauß-Markov-Annahmen erfüllt werden konnten, kann insgesamt dennoch von der Zuverlässigkeit der Regressionsergebnisse ausgegangen werden. Dies kann zusätzlich durch die Schätzung einer logistischen Regression untermauert werden. Hierfür wurde die ursprüngliche abhängige Variable "vig", mit sieben Ausprägungen, dichotomisiert: Die Ausprägungen 1 bis 3 wurden mit null (*"unwahrscheinlich"*), die Ausprägungen 5 bis 7 mit eins (*"wahrscheinlich"*) kodiert. Die Mittelkategorie wurde dabei keiner der beiden Ausprägungen zugeordnet. Das Resultat der logistischen Regression spricht ebenfalls für die Robustheit der Ergebnisse des Mehrebenenmodells, da vergleichbare Effekte, sowohl in der Signifikanz der Variablen wie auch in ihrer Richtung vorliegen (siehe Tabelle 2).<sup>5</sup>

<sup>&</sup>lt;sup>4</sup> Zwar weist die Variable des Alters der Studienteilnehmer innen ein metrisches Niveau auf, jedoch wurde diese Variable aufgrund einer hohen Kollinearitat mit der unabhangigen Variable "Studis" nicht ins Regressionsmodell aufgenommen.

<sup>&</sup>lt;sup>5</sup> Zudem kann angemerkt werden, dass sich die Ergebnisse für beide randomisierten Szenarien (High- und Low-Cost), hinsichtlich ihrer signifikanten Variablen ähneln, was ebenfalls für die Robustheit der Resultate spricht.

Zusammenfassend kann demnach festgehalten werden, dass von der Zuverlässigkeit und Robustheit der dargelegten analytischen Ergebnisse ausgegangen werden kann.

|                                            | Logistische Regression | Mehrebenen-<br>modell  |
|--------------------------------------------|------------------------|------------------------|
| Variable                                   | Koeffizient            | Koeffizient            |
| Soziale Integration (Ref.: einsam)         |                        |                        |
| Sozial integriert                          | $-0.343*$<br>(0,143)   | $-0.330**$<br>(0, 123) |
| Sozial Mäßig integriert                    | $-0.286*$<br>(0.143)   | $-0.301*$<br>(0, 124)  |
| Kognitive Beeinträchtigung (Ref.: dement)  |                        |                        |
| Keine kognitiven Beeinträchtigungen        | 0,111<br>(0,142)       | 0.051<br>(0, 123)      |
| <b>Beginnende Demenz</b>                   | $-0.0592$<br>(0,142)   | $-0,128$<br>(0, 123)   |
| Finanzielle Mittel (Ref.: von Angehörigen) |                        |                        |
| Eigene finanzielle Mittel                  | $0,552***$<br>(0,143)  | $0.456***$<br>(0, 124) |
| Sozialhilfe                                | $0.290*$<br>(0,142)    | $0.338**$<br>(0, 123)  |
| Pseudo $R^2/R^2$                           | 0,036                  | 0,049                  |
| N                                          | 1254                   | 1392                   |

<span id="page-23-1"></span>*Tabelle 2: Modellvergleich von logistischer Regression und Mehrebenenmodell*

*Anmerkung:* Aus Platzgründen werden nur die signifikanten Variablen dargestellt. Die vollständigen Modelle sind im Anhang abgebildet. *# p<0.1, \* p<0.05, \*\* p<0.01, \*\*\* p<0.005*

## <span id="page-23-0"></span>**7 Zusammenfassung und Diskussion**

Nun folgt abschließend eine methodisch und inhaltlich begründete Zusammenfassung, welche die gewonnen Ergebnisse des Forschungsprozesses zum einen kritisch diskutiert und reflektiert sowie zum anderen einen Ausblick auf Analysepotenziale gibt, an denen weiterführend angeknüpft werden kann.

Der vorliegende Faktorielle Survey hatte das Ziel, die Einflüsse der sozialen Eingebundenheit und gesundheitlichen Verfassung auf die Heimeinzugsempfehlung zu untersuchen. Dabei ist zunächst anzumerken, dass unser Modell nur einen geringen Beitrag zur Erklärung unserer abhängigen Variablen, der Vignettenbewertung, leistet. Diese geringe Erklärungskraft und das damit einhergehende heterogene Antwortverhalten der Befragten könnte durch die Komplexität der Thematik des Heimeinzugs ursächlich bedingt sein. Bereits aufgrund der Pretest-Ergebnisse und den darauffolgenden Befragten-Rückmeldungen aus der Haupterhebung, ist davon auszugehen, dass Informationen, beispielsweise zum konkreten Beziehungsgeflecht der Angehörigen, häufig als unzureichend wahrgenommen worden sind. Dass das dafür notwendige Erfahrungswissen nicht vorhanden war, könnte unter anderem dem spezifischen Befragungssample, das sich zum größten Teil aus Studierenden zusammensetzt, geschuldet sein. Diesbezüglich konnte innerhalb der Analyse festgestellt werden, dass

Befragungspersonen, die sich in schulischer oder universitärer Ausbildung befinden, weniger wahrscheinlich einen Heimeinzug empfehlen als befragte Personen, die keine Studierenden oder Auszubildenden sind. Deshalb könnte angenommen werden, dass innerhalb dieser Personengruppe eine größere Distanz zum Thema Heimeinzug besteht. Für anschließende Untersuchungen wäre daraus folgend zu überlegen, bevorzugt Personen zu befragen, welche mit der Thematik des Heimeinzugs vertrauter sind beziehungsweise eine größere Nähe zu dieser aufweisen, wie beispielsweise Angehörige oder Heimbewohner\_innen selbst.

Ein weiterer Grund für die geringe Erklärungskraft unseres Modells könnte in der fehlenden Erfassung der Einstellung gegenüber Altenpflegeheimen begründet liegen. Altenpflegeheime werden nicht zwangsläufig als normalisierte Wohnform angesehen, sondern sind möglicherweise überwiegend mit negativen Assoziationen verknüpft (Schulz-Nieswandt 2021, S. 10, 15). Es ist denkbar, dass diese generelle Einstellung gegenüber Altenpflegeheimen einen wesentlichen Prädiktor für die Vignettenbeurteilung darstellt, weshalb dieser in einer weiteren Untersuchung berücksichtigt werden sollte.

Neben der generellen Einstellung zu Altenpflegeheimen müssten zudem mögliche Störfaktoren, wie zwischenzeitliche soziokulturelle Einflüsse mit einbezogen werden. Denn gerade im Hinblick auf Wertabwägungen sind äußere Einflüsse, wie die Auswirkungen der aktuellen Covid-19-Pandemie von großer Bedeutung und können gegebenenfalls die abhängige Variable, die Heimeinzugsentscheidung, beeinflussen (vgl. Schnell et al. 2008, S. 217). Für die vorliegende Forschung wurde sich bewusst gegen eine Thematisierung der Pandemie entschieden, da kein zusätzlicher Stimulus in diese Richtung gesetzt werden sollte. Jedoch könnte aus der medialen Präsenz, die vor allem Altenpflegeheimen in Zusammenhang mit Corona zukommt, oder individuellen pandemie-bedingten Erfahrungen durchaus gegensätzliche Haltungen gegenüber eines Heimeinzugs resultieren. Um sicherstellen zu können, dass dieser potenzielle Störfaktor kontrolliert wird, könnte dem Fragebogen abschließend eine Nachfrage oder eine weitere Dimension diesbezüglich hinzugefügt werden.

Auch die Eingrenzung theoretischer Ausgangspunkte muss kritisch betrachtet werden: Möglicherweise wird die Social-Production-Function Theorie als Teil der Rational-Choice-Ansätze der Komplexität einer Heimeinzugsentscheidung nicht gänzlich gerecht. Denn die herausgearbeitete SPF- und Successful Ageing-Theorie gehen sehr idealtypisch vor, da sie mittels des körperlichen und sozialen Wohlbefindens lediglich zwei Endziele definieren. Mögliche Varianzen innerhalb dessen werden zwar von Vertreter innen reflektiert, dennoch würden sich neben den Theorien zur Relevanz von Werten und Ressourcen auch andere Theorien für die vorliegende Forschung anbieten. Entsprechend könnten der Symbolische Interaktionismus,

allgemeinsoziologische Theorien sowie Zeitdiagnosen mit expliziten Bezügen zu Freiheit, Sicherheit und Autonomie fruchtbar gemacht werden. Bei einer Hinzunahme derartiger vielschichtiger Theorien muss jedoch ihre Operationalisierbarkeit beachtet werden, da diese gegebenenfalls nur mit Einschränkungen zu realisieren ist.

Neben den bisherigen Erläuterungen kann die geringe Erklärungskraft unseres Modells zum anderen auch durch das angewandte Fragebogendesign erklärt werden. Denn da bei der konzipierten Likert-Antwortskala lediglich die Endpunkte benannt wurden, besteht die Möglichkeit, dass es den Befragungspersonen schwerfällt, die entsprechend dahintersteckenden Wahrscheinlichkeiten zu differenzieren. Ein weiterer Einwand ergibt sich aus den Charakteristika des Faktoriellen Surveys selbst: Er impliziert, dass lediglich hypothetische Entscheidungen und kein reales Verhalten gemessen werden, sodass Normen und Einstellungen, die innerhalb der Studie geäußert werden, nicht dem tatsächlichen Handeln in der realen Situation entsprechen müssen. Insbesondere bei den hier vorliegenden Wahrscheinlichkeitsfragen kann dieses Problem auftreten, da es um die Absicht und nicht um das tatsächliche Handeln geht. Diese Distanz zum Befragungsgegenstand kann zudem durch das verwendete "3.-Personen-Urteil" verstärkt werden, weshalb sich für folgende Forschungsarbeiten beispielsweise eine direkte Befragung von Altenpflegeheimen-Bewohner\_innen anbietet.

Mit Berücksichtigung der hier angesprochenen Adaptionen ergibt sich aus der vorliegenden Untersuchung dennoch ein gutes Analysepotenzial für daran anschließende Forschungen. Insbesondere die bestätigten Hypothesen H1a und H2b sowie der ermittelte Interaktionseffekt steigern das analytische Interesse an den Faktoren der sozialen Integration und der physischen Beeinträchtigung im Zusammenhang eines Heimeinzugs. Die Bedeutung einer derartigen theoretischen und analytischen Auseinandersetzung wird zudem mit dem stetigen demographischen Wandel, im Sinne einer älter werdenden und pflegebedürftigeren Gesellschaft unterstrichen. Denn da in den vergangenen Jahrzehnten sowohl die Anzahl der zu pflegenden Menschen als auch die Vielzahl an Pflege- und Betreuungsmöglichkeiten kontinuierlich gestiegen sind, gilt es als umso dringlicher, das Verständnis derartiger Transformationsprozesse und Kontexte zu vertiefen.

## <span id="page-26-0"></span>**8 Literaturverzeichnis**

**Auspurg, Katrin/Hinz, Thomas** (2015). Factorial Survey Experiments. Los Angeles, London, Washington DC, New Delhi, Singapur, Boston: SAGE.

**Baas, Stephan/Schmitt, Marina** (2020): Partnerschaft und Sexualität im Alter. In: Aner, Kirsten/Karl, Ute: Handbuch Sozialer Arbeit und Alter (Hrsg): 2. überarb. Auflage, Wiesbaden: Springer, S. 283–490.

**Beck, Michael/Opp, Karl-Dieter** (2001): Der Faktorielle Survey und die Messung von Normen. In: Kölner Zeitschrift für Soziologie und Sozialpsychologie, Vol. 53(2). Wiesbaden: VS Verlag für Sozialwissenschaften, S. 283–306.

**Berkman, Lisa F./Glass, Thomas/Brissette, Ian/Seeman, Teresa D.** (2000): From social integration to health: Durkheim in the new millienium. In: Social Science & Medicine, Vol. 51(6), S. 843–857.

**Brooks, Kathryn P./Dunkel Schetter, Christine** (2011): Social Negativity and Health: Conceptual and Measurement Issues. In: Social and Personality Psychology Compass, Vol. 5(11), S. 904-918.

**Cacioppo, John T./Cacioppo, Stephanie** (2013): Older adults reporting social isolation or loneliness show poorer cognitive function 4 years later. In: Psychosom Med, Vol. 75, S. 59–60.

**Deindl, Christian/Brandt, Martina/Hank, Karsten** (2015): Social Networks, Social Cohesion, and Later-Life Health. In: Social Indicators Research, Vol 126(3), S. 1175–1187.

**Diekmann, Andreas/Preisendörfer, Peter** (2003): Green and Greenback. The Behavioral Effects of Environmental Attitudes in Low-Cost and High-Cost Situations. In: Rationality and Society, Vol. 15(4). London, Thousand Oaks, CA, New Delhi: SAGE, S. 441–472.

**Esche, Frederike** (2017): Die Folgen der Arbeitslosigkeit für Partnerschaften. Eine vergleichende Analyse zwischen West- und Ostdeutschland. Wiesbaden: Springer VS, S. 32–46.

**Franken, Georg** (2017): Allein lebende Personen mit Demenz. Witten/Herdecke: Dialog- und Transferzentrum Demenz (DZD).

**Frodermann, Corinna/Auspurg, Katrin/Hinz, Thomas/Bähr, Sebastian/Abraham, Martin/Gundert, Stefanie/Bethmann, Arne** (2013): Das Faktorielle Survey-Modul zur Stellenannahmebereitschaft im PASS. 5. Erhebungswelle (2011). FDZ-Methodenreport 05/2013. Nürnberg: Institut für Arbeitsmarkt- und Berufsforschung (IAB).

**Hadler, Markus** (2004): Die Mehrebenen-Analyse. Ihre praktische Anwendung und theoretische Annahmen. In: Österreichische Zeitschrift für Soziologie, Vol. 29(1), S. 53-74.

**Hejung, Kang/Michael Yvonne L.** (2013): Social Integration: How is it related to self-rated health? In: Advances in Aging Research, Vol. 2(1), S. 10–20.

**Hirschberg, Kathrin-Rika/Hinsch, Jutta/Kähler, Björn** (2018): Altenpflege in Deutschland. Ein Datenbericht 2018. Hamburg: BGW Forschung.

**Höpflinger, François** (2018): Wohnen und Wohnmobilität im Alter. In: Schroeter, Klaus R./Vogel, Claudia/Künemund, Harald (Hrsg.): Handbuch Soziologie des Alter(n)s. Wiesbaden: Springer Fachmedien, S. 1–24.

**Hurrelmann, Klaus** (2010): Gesundheitssoziologie: Eine Einführung in sozialwissenschaftliche Theorien von Krankheitsprävention und Gesundheitsförderung. München: Juventa Verlag, 7. Auflage.

**Jann, Ben** (2009): Diagnostik von Regressionsschätzungen bei kleinen Stichproben. In: Gross, Christiane, Kriwy, Peter (Hrsg.): Klein aber fein! Quantitative empirische Sozialforschung mit kleinen Fallzahlen. Wiesbaden: VS Verlag für Sozialwissenschaften, S. 93-125.

**Jasso, Guillermina** (2006): Factorial Survey Methods for Studying Beliefs and Judgments. In: Sociological Methods & Research, Vol. 34 (3). New York: SAGE, S. 334–423.

**Klie, Thomas** (2015): Pflegereport: So pflegt Deutschland. Hamburg: DAK Gesundheit.

**Kohler, Ulrich/Kreuter, Frauke** (2017): Datenanalyse mit Stata. Allgemeine Konzepte der Datenanalyse und ihre praktische Anwendung. Berlin/Bosten: Walter de Gruyter GmbH.

**Kopp, Johannes/Lois, Daniel** (2014): Sozialwissenschaftliche Datenanalyse. Eine Einführung. Wiesbaden: Springer VS.

**Kricheldorff, Cornelia** (2008): Neue Wohnformen und gemeinschaftliches Wohnen im Alter. In: Buchen, Sylvia/Maier, Maja S. (Hrsg.): Älterwerden neu denken. Interdisziplinäre Perspektiven auf den demografischen Wandel. Wiesbaden: Verlag für Sozialwissenschaften, S. 237–247.

**Lutter, Mark** (2021): Marc S. Granovetter: Getting A Job. In: Kraemer, Klaus; Brugger, Florian (Hrsg.): Schlüsselwerke der Wirtschaftssoziologie. Wiesbaden: Springer Fachmedien, 2. akt. Auflage, S. 257–261.

**Mischke, Claudia/Koppitz, Andrea Luise/Dreizler, Jutta/Händler-Schuster, Daniela/Kolbe, Nina** (2015): Eintritt ins Pflegeheim: Das Erleben der Entscheidung aus der Perspektive der Pflegeheimbewohnerinnen und Pflegeheimbewohnern. In: Journal für Qualitative Forschung in Pflege- und Gesundheitswissenschaft, Vol. 2(1), S. 72–81.

**Motel-Klingebiel, Andreas/Ziegelmann, Jochen Philipp/Wiest, Maja** (2013): Hochaltrigkeit in der Gesellschaft des langen Lebens. Theoretische Herausforderung, empirisches Problem und sozialpolitische Aufgabe. In: Zeitschrift für Gerontologie & Geriatrie, Vol. 1, S. 5–9.

**Ormel, Johan/Steverink, Nardi/Lindenberg, Siegwart/Verbrugge, Lois M.** (1999): Subjective Well-Being and Social Production Functions. In: Social Indicators Research, Vol. 46, S.  $61 - 90.$ 

**Rossi, Peter H./Anderson, Andy B.** (1982): The Factorial Survey Design. An Introduction. In: Rossi, Peter H./Nock, Steven L. (Hg.): Measuring Social Judgments. The Factorial Survey Approach. Beverly Hills: SAGE, S. 15–67.

**Schnell, Rainer/Hill, Paul B./Esser, Elke** (2008): Methoden der empirischen Sozialforschung. Münschen: Oldenbourg Wissenschaftsverlag, 8. unv. Aufl.

**Schnurr, Simone** (2011): Singularisierung im Alter. Altern im Kontext des demografischen Wandels. Münster: Lit Verlag.

**Schulz-Nieswandt, Frank** (2021). Der alte Mensch als Verschlusssache. Corona und die Verdichtung der Kasernierung in Pflegeheimen. Bielefeld: transcript Verlag.

**Seifert, Alexander** (2016): Das Wohnquartier als Ressource im Alter – Nachbarschaftskontakte, Nachbarschaftshilfe und die Verbundenheit mit dem Wohnumfeld. In: Soziale Arbeit, Vol. 2, S. 42–49.

**Statistisches Bundesamt** (2020): Pflegestatistik. Pflege im Rahmen der Pflegeversicherung. Deutschlandergebnisse. Wiesbaden: Statistisches Bundesamt.

**Steverink, Nardi/Lindenberg, Siegwart M/Ormel, Johan** (1998): Towards understanding successful ageing: Patterned change in resources and goals. In: Ageing and Society, Vol. 18, S. 441–467.

**Steverink, Nardi** (2001): When and why frail elderly people give up independent living: The Netherlands as an example. In: Ageing and Society, Vol. 21, S. 45–69.

**Steverink, Nardi/Lindenberg, Siegwart M.** (2006): Which Social Needs Are Important for Subjective Well-Being? In: Psychology and Aging, Vol. 21(2), S. 281–290.

**Thiele, Claudia/Feichtinger, Ludwig/Baumann, Urs/Mitmansgruber, Horst/Somweber, Margit** (2002): Umzug ins Seniorenheim – Erfahrungen von Senioren und Angehörigen. In: Zeitschrift für Gerontologie und Geriatrie, Vol. 35(6), S. 556–564.

**Von Faber, Margaret/Bootsma-van der Wiel, Annetje/Van Exel, Eric/Gussekloo, Jacobijn/Lagaay, Anne Margot/Van Dongen, Els/Knook, Dick L./Van der Geest, Sjaak/Westendorp, Rudi G. J.** (2001): Successful aging in the oldest-old: Who can be characterized as successfully aged? In: Archives of Internal Medicine, Vol. 161, S. 2694–2700.

**Vonneilich, Nico** (2020): Soziale Beziehungen, soziales Kapital und soziale Netzwerke – eine begriffliche Einordnung. In: Klärner, Andreas/Gamper, Markus/Keim-Klärner, Sylvie/Moor, Irene/Lippe, Holger v.d./Vonneilich, Nico (Hrsg.): Soziale Netzwerke und gesundheitliche Ungleichheiten. Eine neue Perspektive für die Forschung. Wiesbaden: Springer VS, S. 33–48.

## <span id="page-30-0"></span>Anhang

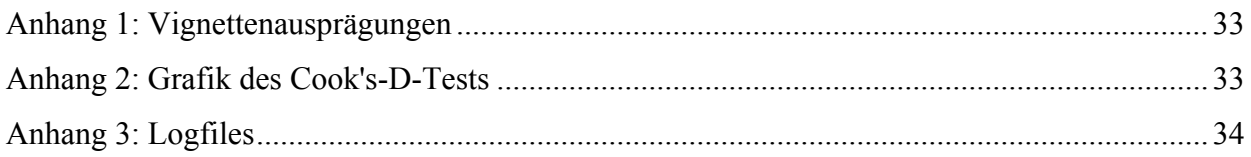

#### <span id="page-31-0"></span>*Anhang 1: Vignettenausprägungen*

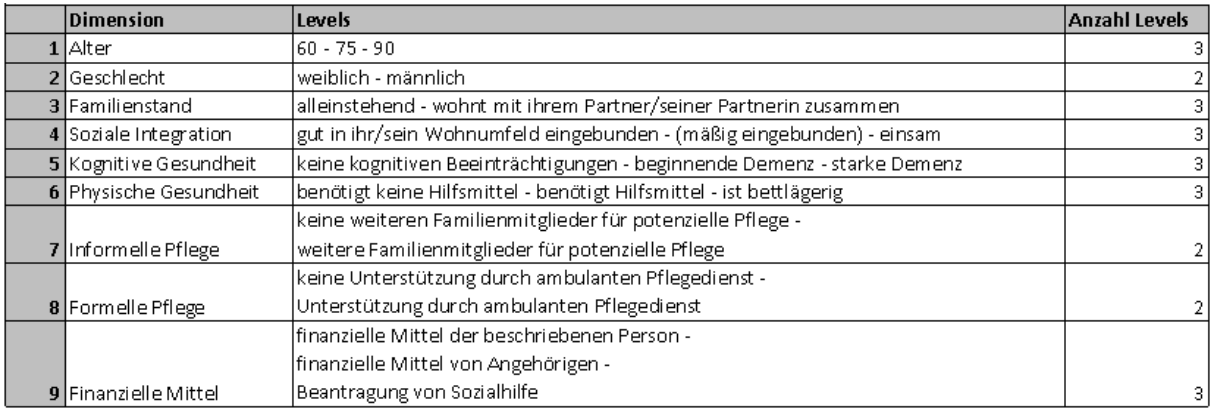

<span id="page-31-1"></span>*Anhang 2: Grafik des Cook's-D-Tests*

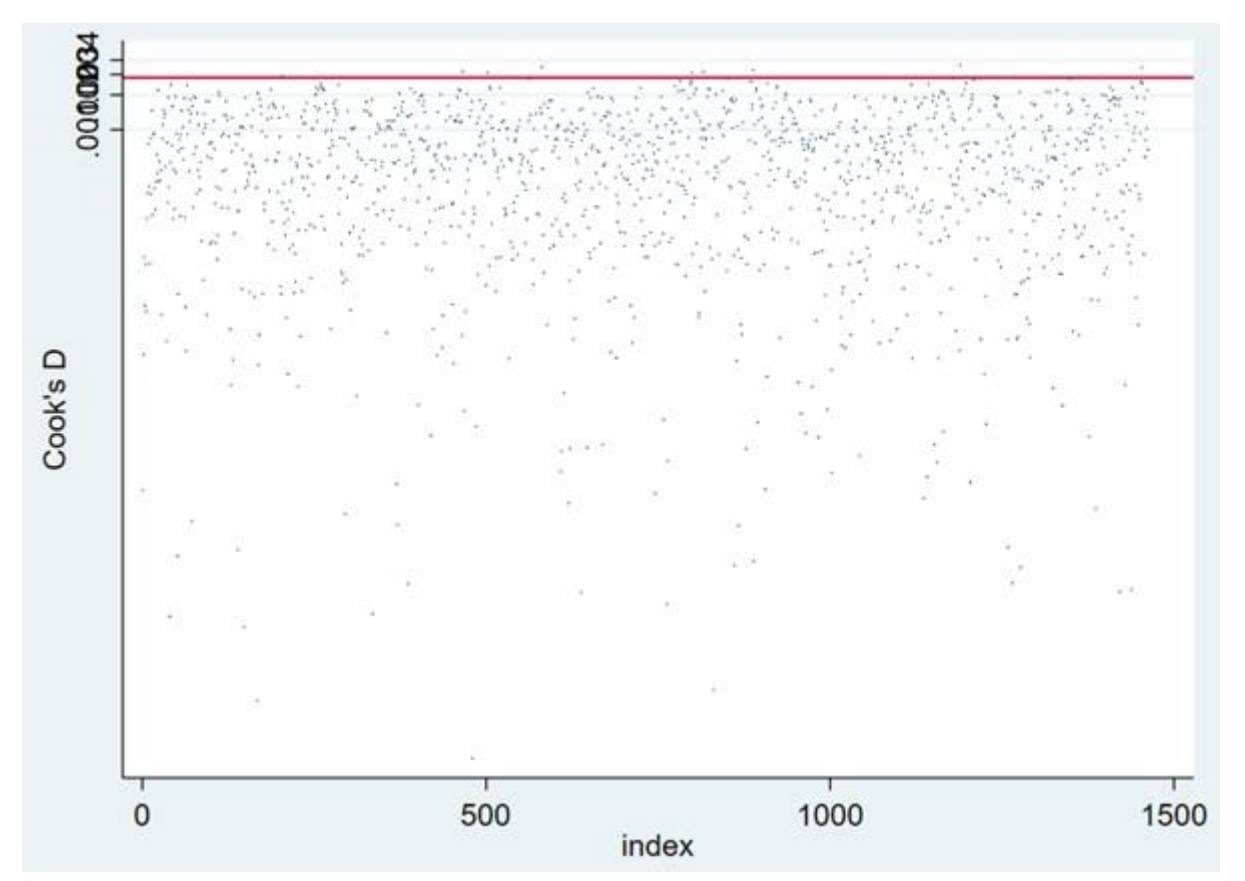

*Anhang 3: Logfiles*

**\_\_\_ \_\_\_\_ \_\_\_\_ \_\_\_\_ \_\_\_\_ ® /\_\_ / \_\_\_\_/ / \_\_\_\_/ 17.0 \_\_\_/ / /\_\_\_/ / /\_\_\_/** *SE—Standard Edition* **Statistics and Data Science** Copyright 1985-2021 StataCorp LLC StataCorp 4905 Lakeway Drive College Station, Texas 77845 USA<br>800-STATA-PC https://www.i 800-STATA-PC https://www.stata.com<br>979-696-4600 stata@stata.com stata@stata.com Stata license: Unlimited-user network, expiring 29 Oct 2022 Serial number: 401709314837 Licensed to: Katharina Weinmann Notes: .<br>1. Unicode is supported; see <u>help unicode\_advice</u>. 2. Maximum number of variables is set to 5,000; see help set\_maxvar. 3. New update available; type -update all-1 . do "/var/folders/rj/7dvw5ky54z1b0lk5njz3\_0x80000gn/T//SD25670.000000" 2 . \*\*\* Programm Setup nach Auspurg & Hinz #0# \*\*\*\* 3 . 4 . \*\* Datenaufbereitungs-Dofile - 30.03.2022 5 . 6 . clear all 7 . macro drop \_all 8 . version 17 9 . set more off 10 . 11 . \*\*\* ## 1 Datenset laden 12 . 13 . cd "/Users/Katze/Desktop/Datensaetze" **/Users/Katze/Desktop/Datensaetze** 14 . use data\_project\_896514\_2022\_01\_11.dta, clear 15 . 16 . destring lowdeck, replace lowdeck: all characters numeric; **replaced** as **byte** 17 . destring highdeck, replace highdeck: all characters numeric; **replaced** as **byte** 18 . 19 . keep lfdn lowdeck highdeck vig1-vig210 20 . 21 . reshape long vig, i(lfdn) j(vignr)<br>(j= 1 2 3 4 5 6 7 8 9 10 11 12 13 14 15 16 17 18 19 20 21 22 23 24 25 26 27 28 29 30 31 32 33 34 35 36 37 38 39 40 41 42 43 44 45 46 47 48 49 50 51 52 53<br>> 54 55 56 57 58 59 60 61 62 > 104 105 106 107 108 109 110 111 112 113 114 115 116 117 118 119 120 121 122 123 124 125 126 127 128 129 130 131 132 133 134 135 136 137 138 139 140 141<br>> 142 143 144 145 146 147 148 149 150 151 152 153 154 155 156 155 15 > 80 181 182 183 184 185 186 187 188 189 190 191 192 193 194 195 196 197 198 199 200 201 202 203 204 205 206 207 208 209 210) Wide -> Long Number of observations **213** -> **44,730**<br>Number of variables **213** -> **5** Number of variables<br>
i variable (210 values)<br>
<br> **213** -> **5**<br> **vignr** j variable (210 values) xij variables: **vig1 vig2 ... vig210** -> **vig**  $22<sub>2</sub>$ 23 . mvdecode vig, mv(-66,-77,-99,0) //Bezeichnet unterschiedliche Formen von Missings (systematisch, individuell o.ä.) vig: **43240** missing values generated 24 . label values vig . 25 . 26 . \* Nur für den Fall mehrere Vignettenurteile notwendig 27 . 28 . keep if vig!=. (43,240 observations deleted) 29 .

30 . save dateiname long vig.dta, replace file **dateiname\_long\_vig.dta** saved

31 .

32 . \* Datensaetzen zuspielen 33 .

34 . \*\*\*\*\*\*\*\*\*\*\*\*\*\*\*\*\*\*\*\*\*\*\*\*\*\*\*\*\*\*\*\*\*\*\*\*\*\*\*\*

35 . \* Vigntettencharacteristika zuspielen 36 .

37 . use fractionalized210.dta, clear

38 . sort deck vignr

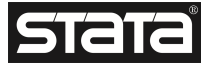

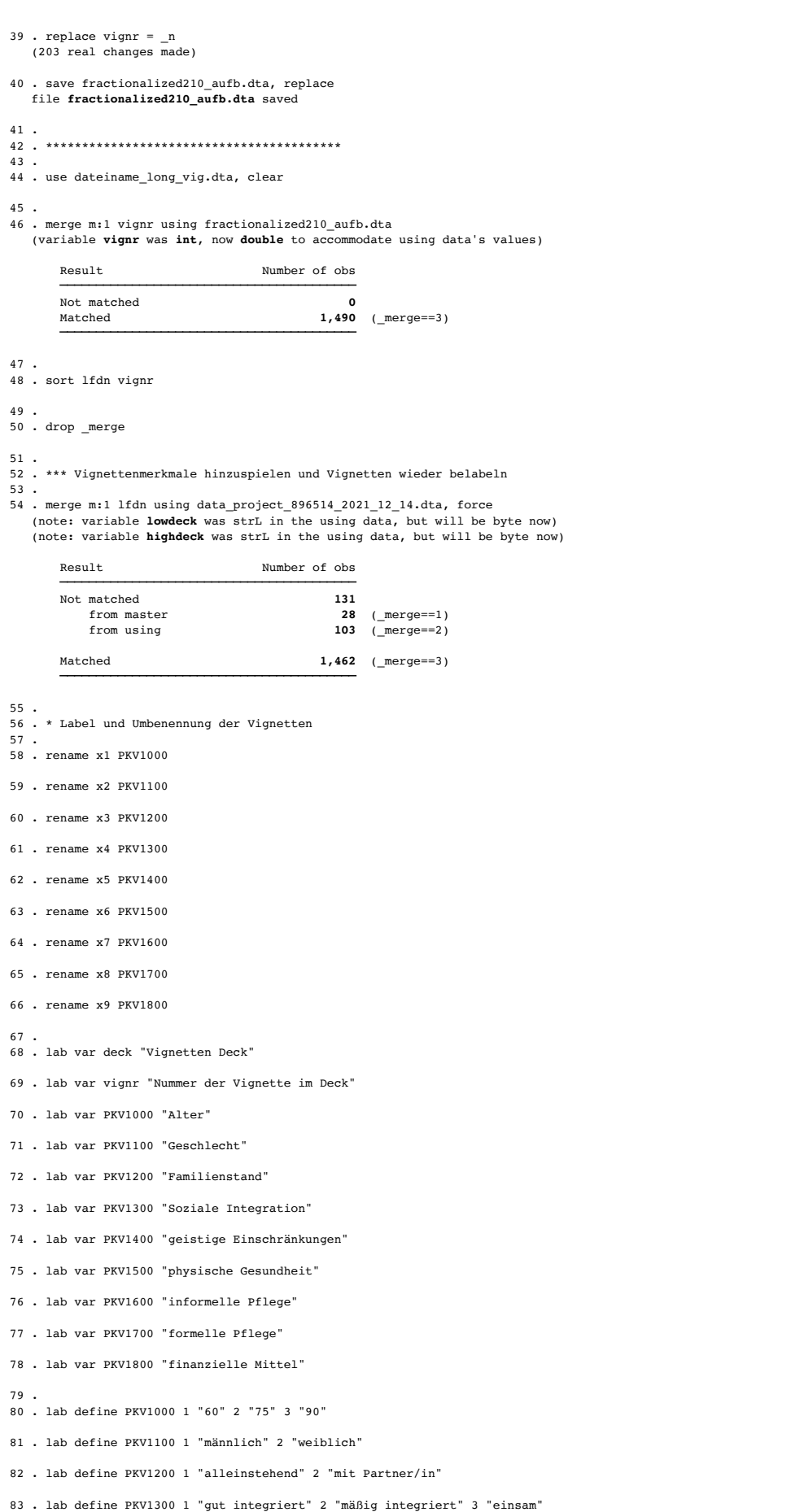

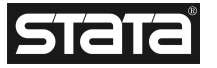

84 . lab define PKV1400 1 "keine Beeinträchtigungen" 2 "beginnende Demenz" 3 "stark dement"

85 . lab define PKV1500 1 "ohne HIlfsmittel" 2 "nur mit Hilfsmitteln" 3 "bettlägerig u fremde Hilfe"

86 . lab define PKV1600 1 "kein pflegender Angehöriger" 2 "pflegende Angehörige"

87 . lab define PKV1700 1 "kein ambulanter Pflegedienst" 2 "ein ambulanter Pflegedienst"

88 . lab define PKV1800 1 "eigene finanzielle Mittel" 2 "finanzielle Mittel Angehöriger" 3 "Sozialhilfe"

89 .

90 . lab var vig "Bewertung"

91 .

92 . lab define vig 1 "sehr unwahrscheinlich" 2 "unwahrscheinlich" 3 "eher unwahrscheinlich" 4 "unentschieden" 5 "eher wahrscheinlich" 6 "wahrscheinlich" 7 "s > ehr wahrscheinlich"

93 .

94 . drop vig1-vig210

95 .

96 . \*\* ACHTUNG: das sind nur Labels, nicht die Vignettentexte, das bei der Auswertung beachten 97 .

98 . save datacomplete.dta, replace

file **datacomplete.dta** saved

99 .

100 . \* Reihenfolgevariable erstellen 101 . drop \_merge

102 . sort vignr

103 . merge m:1 vignr using pageid.dta

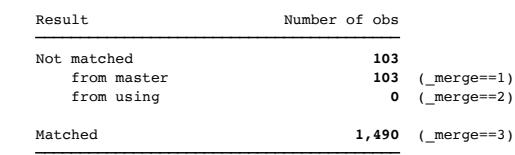

104 . 105 . gen reihenfolge=0

106 .

107 . forvalues n=1/7 {

- 2. egen pgnr\_`n' = rowtotal(rnd\_pg\_6066755\_`n' rnd\_pg\_6066813\_`n' rnd\_pg\_6068096\_`n' rnd\_pg\_6068105\_`n' rnd\_pg\_6068114\_`n' rnd\_pg\_6068123\_`n' rnd\_pg\_6068<br>> 132\_`n' rnd\_pg\_6068143\_`n' rnd\_pg\_6068155\_`n' rnd\_pg\_6068164\_`n' r
- 
- - 4. }

(209 real changes made) (209 real changes made)

(209 real changes made)

(208 real changes made)

- (209 real changes made)
- (209 real changes made) (209 real changes made)

108 . 109 . /\* >

> 329\_1 rnd\_pg\_6068338\_1 rnd\_pg\_6068348\_1 rnd\_pg\_6068358\_1 rnd\_pg\_6068367\_1)

><br>> egen pgnr\_2 = rowtotal(rnd\_pg\_6066755\_2 rnd\_pg\_606813\_2 rnd\_pg\_6068096\_2 rnd\_pg\_6068105\_2 rnd\_pg\_6068123\_2 rnd\_pg\_6068132\_2 rnd\_pg\_6068132\_2 rnd\_pg\_6068132\_2 rnd\_pg\_6068<br>> 143\_2 rnd\_pg\_6068155\_2 rnd\_pg\_6068164\_2 rnd\_pg > 329\_2 rnd\_pg\_6068338\_2 rnd\_pg\_6068348\_2 rnd\_pg\_6068358\_2 rnd\_pg\_6068367\_2)

><br>> egen pgnr\_1 = rowtotal(rnd\_pg\_6066755\_1 rnd\_pg\_6066813\_1 rnd\_pg\_6068096\_1 rnd\_pg\_6068105\_1 rnd\_pg\_6068123\_1 rnd\_pg\_6068132\_1 rnd\_pg\_6068132\_1 rnd\_pg\_6068 > 143\_1 rnd\_pg\_6068155\_1 rnd\_pg\_6068164\_1 rnd\_pg\_6068175\_1 rnd\_pg\_60681915\_1 rnd\_pg\_6068206\_1 rnd\_pg\_6068216\_1 rnd\_pg\_6068225\_1 rnd\_pg\_606825\_1 rnd\_pg\_606825\_1 rnd\_pg\_6068<br>> 244\_1 rnd\_pg\_6068253\_1 rnd\_pg\_6068265\_1 rnd\_pg\_6

- > \*/ 110 .
- 

111 . save, replace file **datacomplete.dta** saved

112 .

- 113 . 114 . \*\*\* Dauervariable
- 115 .
- 116 . tab duration, mi

time to

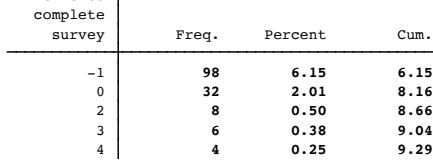

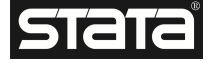

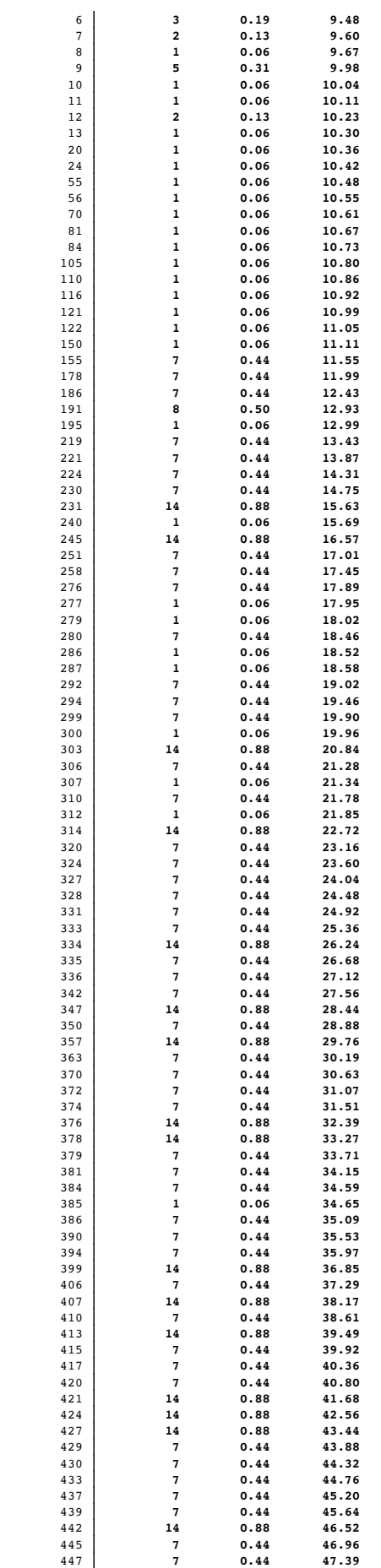

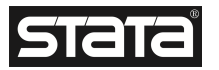
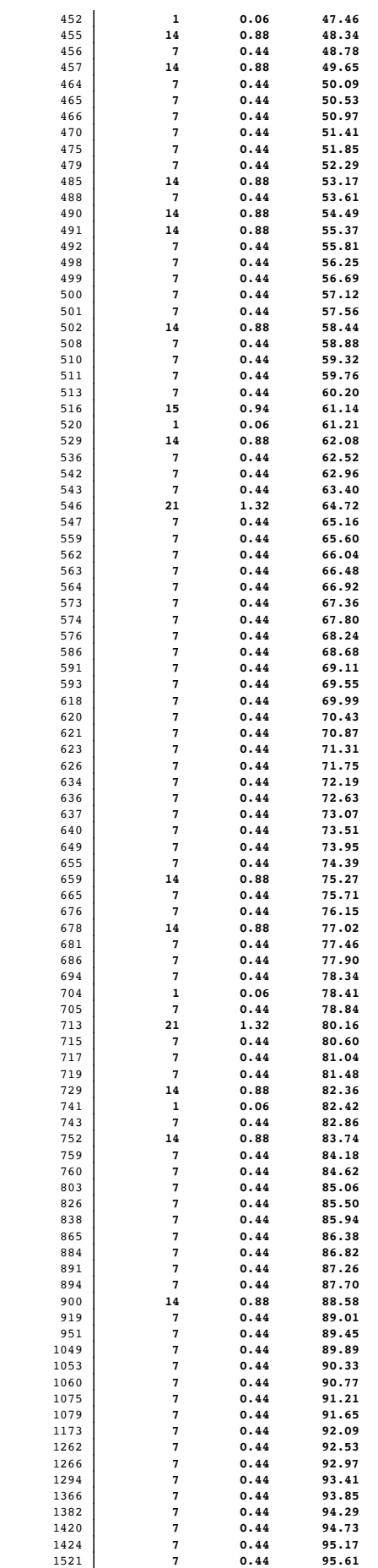

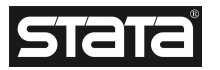

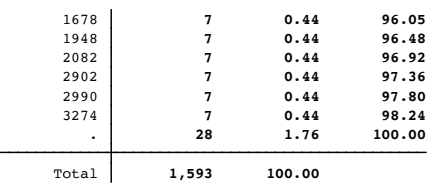

. sum duration, det

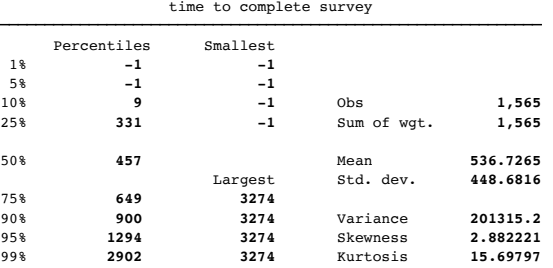

. 119 . \*\* Dummy-Codierung der personenbezogenen Daten 120 . 121 . \*\* Alter (alter) 122 . 123 . tab alter

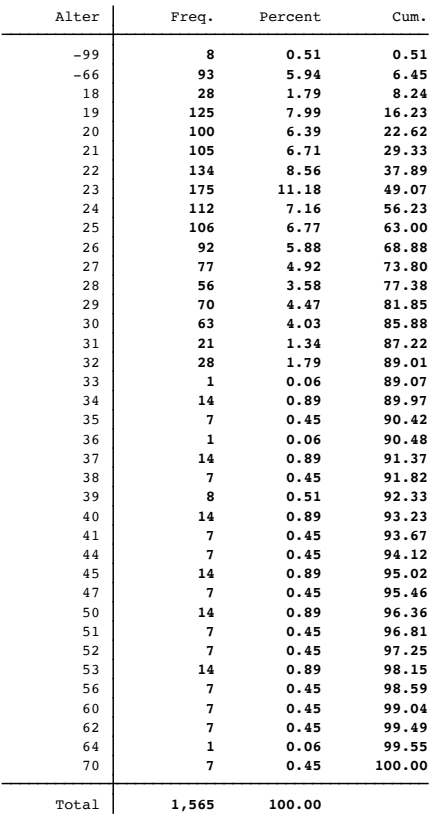

. 125 . gen U50=1 if alter<50 (99 missing values generated)

. replace U50=0 if alter>50 (85 real changes made)

. replace U50=. if U50==. (0 real changes made)

. replace U50=. if U50==-66 (0 real changes made)

 . replace U50=. if U50==-77 (0 real changes made)

. replace U50=. if U50==-99 (0 real changes made)

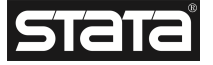

- 131 . 132 .
- 133 . gen Ü50=1 if alter>50 (1,508 missing values generated)
- 134 . replace Ü50=0 if alter<50 (1,494 real changes made)
- 135 . replace Ü50=. if Ü50==. (0 real changes made)
- 136 . replace Ü50=. if Ü50==-66 (0 real changes made)
- 137 . replace Ü50=. if Ü50==-77 (0 real changes made)
- 138 . replace Ü50=. if Ü50==-99 (0 real changes made)
- 139 . 140 . \*\* Labels definieren
- 141 . 142 . lab var U50 "unter 50"
- 143 . lab var Ü50 "über 50"
- 144 . 145 . lab define U50 0 "über 50" 1 "unter 50"
- 146 . lab define Ü50 0 "unter 50" 1 "über 50"
- 147 . 148 . tab U50, mi

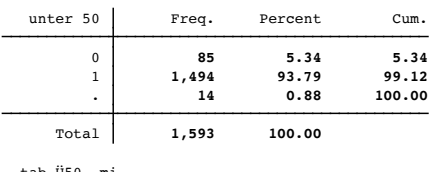

149 . tab Ü50, mi

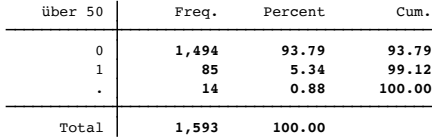

- 
- 150 . 151 . \*\* Geschlecht (geschlecht)
- 152 . 153 . gen männlich=1 if geschlecht==1 (1,220 missing values generated)
- 154 . replace männlich=0 if geschlecht==3
- (14 real changes made)
- 155 . replace männlich=0 if geschlecht==4 (6 real changes made)
- 156 . replace männlich=. if geschlecht==0 (0 real changes made)
- 157 . replace männlich=0 if geschlecht==2 (1,071 real changes made)
- 158 . replace männlich=. if geschlecht==-66 (0 real changes made)
- 159 . replace männlich=. if geschlecht==-77 (0 real changes made)
- 160 . replace männlich=. if geschlecht==-99 (0 real changes made)
- 161 . 162 . tab geschlecht, mi

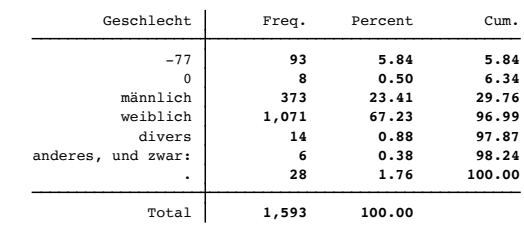

163 . tab männlich, mi

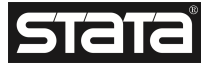

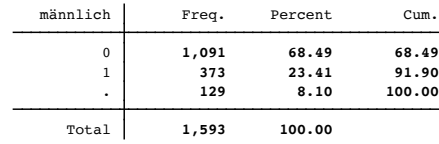

164 . tab männlich

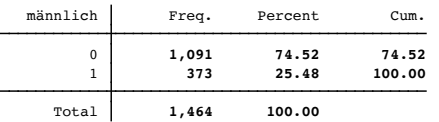

165 .

166 . // wegen sehr geringer Besetzung der Kategorie "divers" und der Kategorie "anderes, und zwar": Zusammenfassen der beiden Kategorien mit "weiblich"

- 167 . 168 . gen weiblich=1 if geschlecht==2
- (522 missing values generated)
- 169 . replace weiblich=0 if geschlecht==1 (373 real changes made)
- 170 . replace weiblich=1 if geschlecht==3 (14 real changes made)
- 171 . replace weiblich=1 if geschlecht==4 (6 real changes made)
- 172 . replace weiblich=. if geschlecht==0 (0 real changes made)
- 173 . replace weiblich=. if geschlecht==-66 (0 real changes made)
- 174 . replace weiblich=. if geschlecht==-77 (0 real changes made)
- 175 . replace weiblich=. if geschlecht==-99 (0 real changes made)

176 . 177 . tab geschlecht

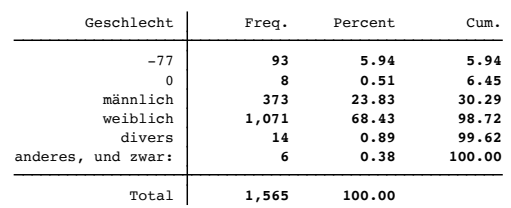

178 . tab weiblich, mi

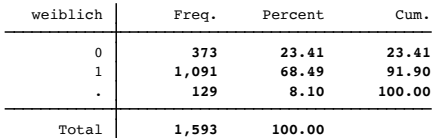

179 . tab männlich, mi

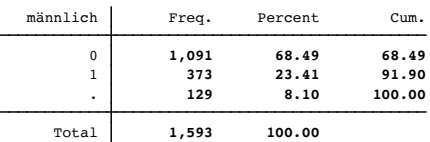

- 
- 180 . 181 . \*\* Labels definieren
- 182 . 183 . lab var männlich "männlich"
- 184 . lab var weiblich "weiblich"
- 185 .
- 186 . lab define weiblich 0 "nicht weiblich" 1 "weiblich"
- 187 . lab define männlich 0 "nicht männlich" 1 "männlich"
- 188 .
- 189 . tab männlich, mi

männlich Freq. Percent Cum.

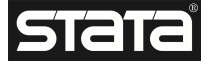

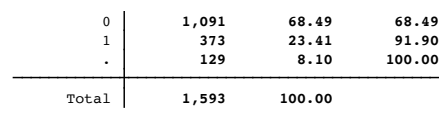

## 190 . tab weiblich, mi

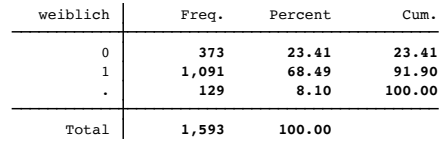

191 . 192 . \* Persönliche Erfahrung Heim (heimpers) 193 .

194 . tab heimpers

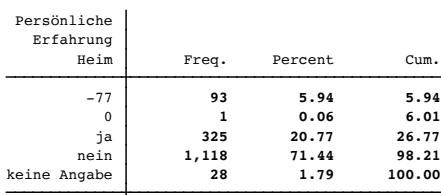

## Total **1,565 100.00**

195 .

196 . gen heimerf=1 if heimpers==2 (475 missing values generated)

197 . replace heimerf=0 if heimpers==1 (325 real changes made)

- 198 . 199 . replace heimerf=. if heimpers==3 (0 real changes made)
- 200 . replace heimerf=. if heimpers==0 (0 real changes made)
- 201 . replace heimerf=. if heimpers==-66 (0 real changes made)
- 202 . replace heimerf=. if heimpers==-77 (0 real changes made)

203 . replace heimerf=. if heimpers==-99 (0 real changes made)

- 
- 204 . 205 . tab heimpers, mi

Persönliche

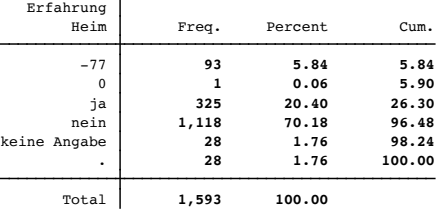

206 .

207 . \* Arbeit im Heim (heimet)

208 .

- 209 . gen heimar=1 if heimet==2 (446 missing values generated)
- 210 . replace heimar=0 if heimet==1 (303 real changes made)
- 211 . replace heimar=. if heimet==3 (0 real changes made)
- 212 . replace heimar=. if heimet==0 (0 real changes made)
- 213 . replace heimar=. if heimet==-66 (0 real changes made)
- 214 . replace heimar=. if heimet==-77 (0 real changes made)
- 215 . replace heimar=. if heimet==-99 (0 real changes made)

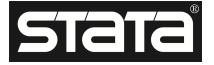

 . 217 . tab heimar, mi heimar Freq. Percent Cum. **303 19.02 19.02 1,147 72.00 91.02** . **143** 8.98 100.00 Total **1,593 100.00** . 219 . \*\* Studieren/Ausbildung (et1-et11) 220 . . gen Studis=1 if et8==1 (503 missing values generated) . replace Studis=0 if et8!=1 (503 real changes made) . replace Studis=. if et8==-66 (0 real changes made) . replace Studis=. if et8==-77 (93 real changes made, 93 to missing) . replace Studis=. if et8==-99 (0 real changes made) . . gen NichtStudis=1 if et8!=1 (1,090 missing values generated) . replace NichtStudis=0 if et8==1 (1,090 real changes made) . replace NichtStudis=. if et8==-66 (0 real changes made) . replace NichtStudis=. if et8==-77 (93 real changes made, 93 to missing) . replace NichtStudis=. if et8==-99 (0 real changes made) . 233 . tab Studis, mi Studis | Freq. Percent Cum. **410 25.74 25.74 1,090 68.42 94.16** . **93 5.84 100.00** Total **1,593 100.00** . tab NichtStudis, mi NichtStudis Freq. Percent Cum. 0 **1,090** 68.42 68.42<br>1 410 25.74 94.16 **410 25.74 94.16** . **93 5.84 100.00** Total **1,593 100.00** . . \*\* Labels definieren . 238 . lab var Studis "Studierende/in Ausbildung" . lab var NichtStudis "nicht studierend oder in Ausbildung" . . lab define Studis 0 "keine Studis" 1 "Studis" . lab define NichtStudis 0 "Studis" 1 "NichtStudis" . 244 . \*\* High- und Low-Deck dummykodieren

. 246 . tab deck

Vignetten

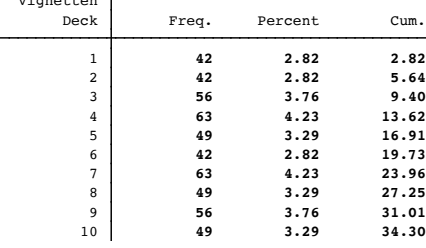

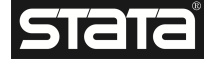

| 49    |        |        |
|-------|--------|--------|
|       | 3.29   | 37.58  |
| 42    | 2.82   | 40.40  |
| 42    | 2.82   | 43.22  |
| 49    | 3.29   | 46.51  |
| 42    | 2.82   | 49.33  |
| 49    | 3.29   | 52.62  |
| 42    | 2.82   | 55.44  |
| 63    | 4.23   | 59.66  |
| 35    | 2.35   | 62.01  |
| 56    | 3.76   | 65.77  |
| 56    | 3.76   | 69.53  |
| 49    | 3.29   | 72.82  |
| 42    | 2.82   | 75.64  |
| 56    | 3.76   | 79.40  |
| 49    | 3.29   | 82.68  |
| 56    | 3.76   | 86.44  |
| 42    | 2.82   | 89.26  |
| 62    | 4.16   | 93.42  |
| 63    | 4.23   | 97.65  |
| 35    | 2.35   | 100.00 |
| 1,490 | 100.00 |        |
|       |        |        |

| 247 |  |                   |
|-----|--|-------------------|
|     |  | 248. tab highdeck |

| Benutzerdef<br>inierte<br>Variable | Freq. | Percent | Cum.   |
|------------------------------------|-------|---------|--------|
| $-66$                              | 735   | 49.33   | 49.33  |
| 1                                  | 49    | 3.29    | 52.62  |
| $\overline{2}$                     | 42    | 2.82    | 55.44  |
| 3                                  | 63    | 4.23    | 59.66  |
| $\overline{4}$                     | 35    | 2.35    | 62.01  |
| 5                                  | 56    | 3.76    | 65.77  |
| 6                                  | 56    | 3.76    | 69.53  |
| $\overline{7}$                     | 49    | 3.29    | 72.82  |
| 8                                  | 42    | 2.82    | 75.64  |
| 9                                  | 56    | 3.76    | 79.40  |
| 10                                 | 49    | 3.29    | 82.68  |
| 11                                 | 56    | 3.76    | 86.44  |
| 12                                 | 42    | 2.82    | 89.26  |
| 13                                 | 62    | 4.16    | 93.42  |
| 14                                 | 63    | 4.23    | 97.65  |
| 15                                 | 35    | 2.35    | 100.00 |
| Total                              | 1,490 | 100.00  |        |

. tab lowdeck

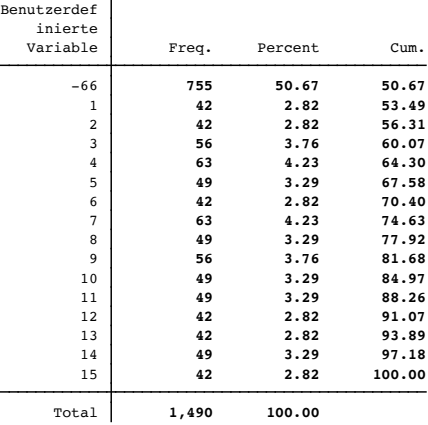

. 251 . lab var highdeck "Highcost-Szenario"

. lab var lowdeck "Lowcost-Szenario"

- 
- . 254 . gen Highcost=1 if highdeck<16 (103 missing values generated)
- . replace Highcost=0 if highdeck==-66 (735 real changes made)
- . replace Highcost=0 if highdeck==-77 (0 real changes made)
- . replace Highcost=0 if highdeck==-99 (0 real changes made)
- 
- . 259 . lab define Highcost 0 "Lowcost" 1 "Highcost"

.

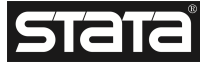

261 . tab Highcost, mi

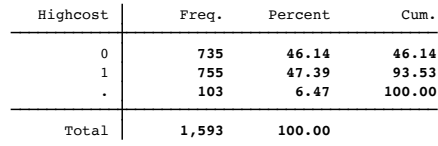

262 . 263 . tab Highcost

Highcost Freq. Percent Cum.

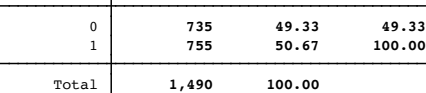

264 . 265 . \*\* Personen, die 7x die gleiche Antwort gegeben haben, werden aus dem Datensatz entfernt

266 . 267 . drop if lfdn==631

- (7 observations deleted)
- 268 . drop if lfdn==736 (7 observations deleted)

269 . drop if lfdn==780 (7 observations deleted)

270 . drop if lfdn==831 (7 observations deleted)

271 . 272 . \*\* Überprüfung Missings

273 . 274 . tabstat vig U50 männlich heimerf heimar Studis Highcost reihenfolge, statistics(mean sd min max N) columns(statistics)

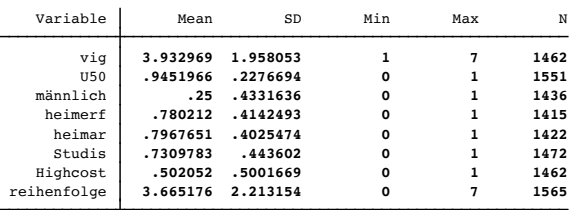

275 .

276 . tabstat vig U50 männlich heimerf heimar Studis Highcost reihenfolge, statistics(mean sd min max N) columns(statistics) casewise

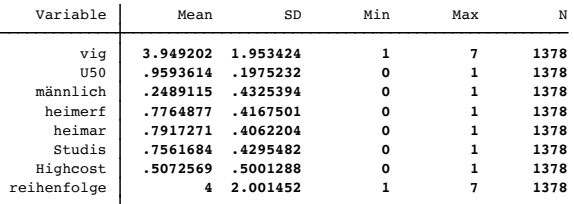

277 .

- 278 . 279 . save datacomplete.dta, replace
- 

file **datacomplete.dta** saved

280 .

281 . 282 .

end of do-file

283 .

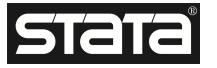

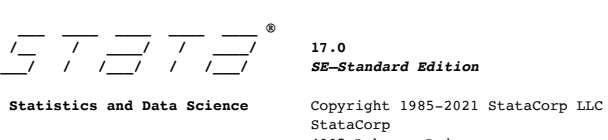

 StataCorp 4905 Lakeway Drive College Station, Texas 77845 USA<br>800-STATA-PC https://www.s 800–STATA–PC https://www.stata.com<br>979–696–4600 stata@stata.com

Stata license: Unlimited-user network, expiring 29 Oct 2022 Serial number: 401709314837

Licensed to: Katharina Weinmann

- 
- Notes:<br>1. Unicode is supported; see <u>help unicode advice</u>.<br>2. Maximum number of variables is set to 5,000; see <u>help set maxvar</u>.<br>3. New update available; type -<u>update all</u>-
	-

1 . do "/var/folders/rj/7dvw5ky54z1b0lk5njz3\_0x80000gn/T//SD26424.000000"

2 . \*\*\* Programm Setup nach Auspurg & Hinz #0# \*\*\*\*

- 3 . 4 . \*\* Analysen-Dofile 30.03.2022
- 5 .

6 . clear all

7 . macro drop \_all

8 . version 17

9 . set more off

10 .

11 . \*\*\* ## 1 Datenset laden 12 .

13 . cd "/Users/Katze/Desktop/Datensaetze"

**/Users/Katze/Desktop/Datensaetze**

14 . use datacomplete.dta, clear

15 . end of do-file

16 . do "/var/folders/rj/7dvw5ky54z1b0lk5njz3\_0x80000gn/T//SD26424.000000"

17 . 18 . \*\* MODELL 1: Lineare Regression + robuste Standardfehler

19 . 20 . reg vig i.PKV1000 i.PKV1100 i.PKV1200 ib3.PKV1300 ib3.PKV1400 ib3.PKV1500 i.PKV1600 i.PKV1700 ib2.PKV1800 männlich heimerf heimar Studis Highcost i.reihe > nfolge, cluster (lfdn)

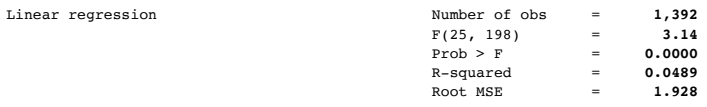

(Std. err. adjusted for **199** clusters in **lfdn**)

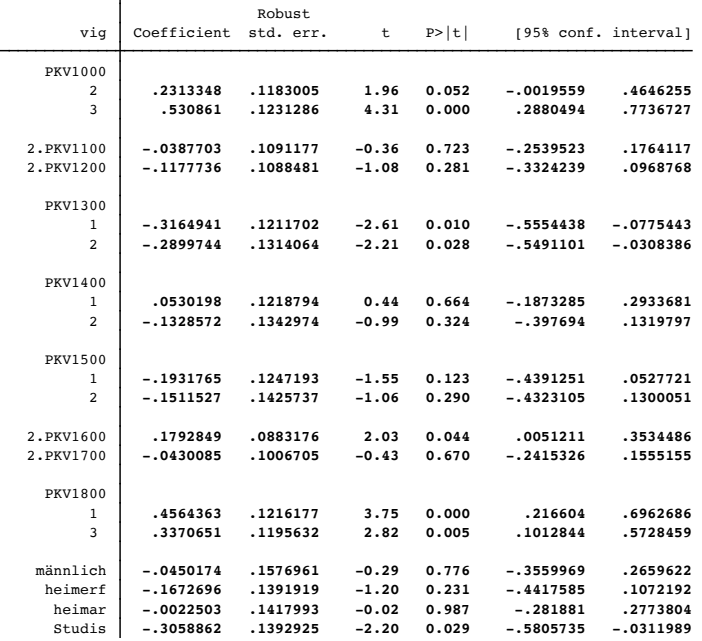

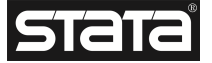

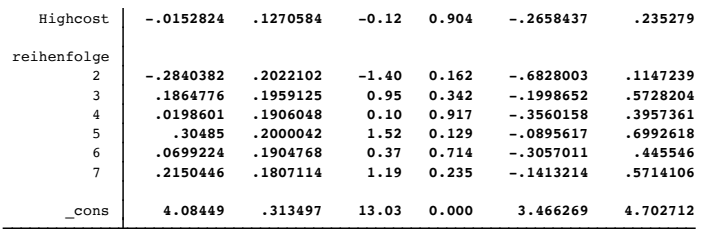

21 . estimates store m1

22 . 23 . esttab m1, star(# 0.1 \* 0.05 \*\* 0.01 \*\*\* 0.005) se stats(r2 N)

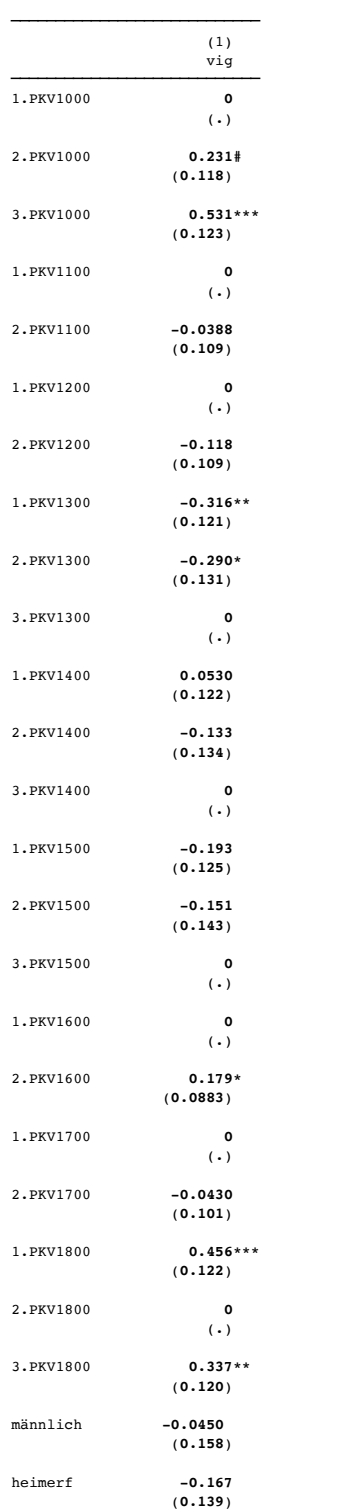

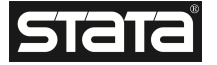

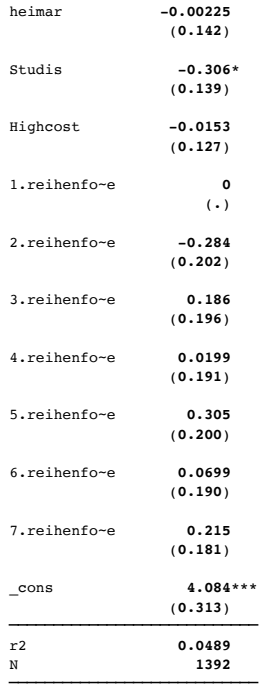

Standard errors in parentheses # p<0.1, \* p<0.05, \*\* p<0.01, \*\*\* p<0.005

24 . esttab ml using table1.rtf, replace star(# 0.1 \* 0.05 \*\* 0.01 \*\*\* 0.005) se stats(r2 N)<br>(output written to <u>table1.rtf</u>)

25 . 26 . ereturn list

```
scalars:
  e(rank) = 26
 e(ll_0) = -2910.78402580884
 e(ll) = -2875.872846123142
 e(r2_a) = .031516263883876
 e(rss) = 5077.737108155447
 e(\text{mss}) = 261.1939263273134 \ \ e(\text{rmss}) = 1.9280121056333557 \ \ e(\text{F}) = 3.142041234142406 \ \ e(\text{df\_r}) = 198 \ \ e(\text{df\_m}) = 25 \ \ e(\text{N}) = 192 \ \ e(\text{N} - \text{clust}) = 199
```
macros: e(cmdline) : "regress vig i.PKV1000 i.PKV1100 i.PKV1200 ib3.PKV1300 ib3.PKV1400 ib3.PKV1500 i.PKV1600 i.PKV1700 ib2.PKV1800 männlich heimer.." e(title) : "**Linear regression**" e(marginsok) : "**XB default**" e(vce) : "**cluster**" e(depvar) : "**vig**" e(cmd) : "**regress**" e(properties) : "**b V**" e(predict) : "**regres\_p**" e(model) : "**ols**" e(estat\_cmd) : "**regress\_estat**" e(vcetype) : "**Robust**" e(clustvar) : "**lfdn**" matrices: e(b) : **1 x 36** e(V) : **36 x 36** e(V\_modelbased) : **36 x 36** functions: e(sample) 27 . 28 . \*\* Modell nur für Studis  $\frac{29}{29}$ . 30 . reg vig i.PKV1000 i.PKV1100 i.PKV1200 ib3.PKV1300 ib3.PKV1400 ib3.PKV1500 i.PKV1600 i.PKV1700 ib2.PKV1800 männlich heimerf heimar Highcost i.reihenfolge > if Studis==1, cluster (lfdn) Linear regression Number of obs = **1,049**  $F(24, 149) = 3.75$ 

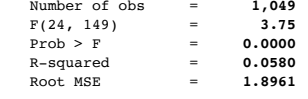

(Std. err. adjusted for **150** clusters in **lfdn**)

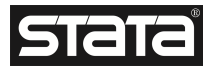

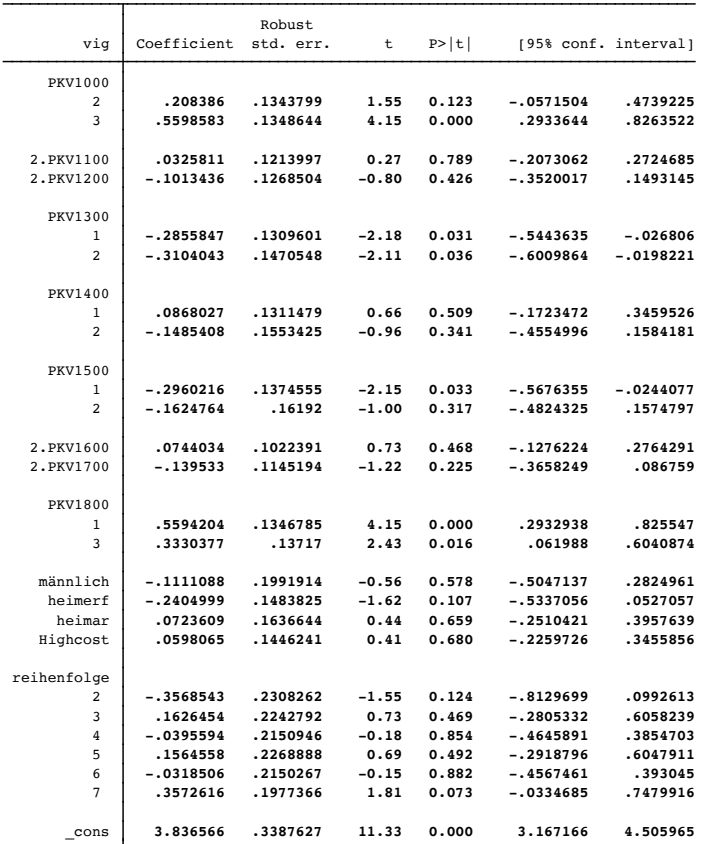

31 .<br>33 .<br>33 . \* 2-Wegs-Interaktion von Vignettenurteil, soziale Integration und Alter<br>34 . \*\* Conditional-Effects-Plots zeigen Regressionslinien fuïr spezifische Kombinationen der unabhaïngigen Variablen einer multiplen R

![](_page_47_Picture_387.jpeg)

## (Std. err. adjusted for **150** clusters in **lfdn**)

![](_page_47_Picture_388.jpeg)

![](_page_47_Picture_11.jpeg)

![](_page_48_Picture_353.jpeg)

37 . margins, at( PKV1300=(1,2,3) PKV1000=(1,2,3) ) level(90)

Model VCE: **Robust**

Predictive margins Number of obs =  $1,049$ 

![](_page_48_Picture_354.jpeg)

![](_page_48_Picture_355.jpeg)

38 . marginsplot, bydim(PKV1300) byopt(rows(1))

Variables that uniquely identify margins: **PKV1300 PKV1000**

39 . \*\* graph save 40 . \*\* graph export 41 .

42 . \* 3-Wegs-Interaktion von Vignettenurteil und der signifikanten Vignettenmerkmale Alter, soziale Intgration und finanzielle Mittel<br>43 .<br>44 . reg vig ib3.PKV1000 i.PKV1100 i.PKV1200 ib3.PKV1300 ib3.PKV1400 ib3.PKV1600 i > e if Studis==1, cluster (lfdn)

![](_page_48_Picture_356.jpeg)

(Std. err. adjusted for **150** clusters in **lfdn**)

![](_page_48_Picture_357.jpeg)

![](_page_48_Picture_16.jpeg)

![](_page_49_Picture_379.jpeg)

45 . margins, at( PKV1300=(1,2,3) PKV1000=(1,2,3) PKV1800=(1,2,3) ) level(90)

 $predict()$ 

Number of obs = 1,049

![](_page_49_Picture_380.jpeg)

![](_page_49_Picture_4.jpeg)

![](_page_50_Picture_370.jpeg)

![](_page_50_Picture_371.jpeg)

46 . marginsplot, bydim(PKV1300) byopt(rows(1))

Variables that uniquely identify margins: **PKV1300 PKV1000 PKV1800**

47 . \*\* graph save<br>48 . \*\* graph export<br>50 . \*\* MODELL 2: Mehrebenenmodell – beide Szenarien kombiniert<br>50 . \*\* MODELL 2: Mehrebenenmodell – beide Szenarien kombiniert<br>52 . xtreg vig i.PKV1000 i.PKV1100 i.PKV1200 ib3.PKV13 > henfolge, i (lfdn) re

![](_page_50_Picture_372.jpeg)

![](_page_50_Picture_373.jpeg)

![](_page_50_Picture_11.jpeg)

![](_page_51_Picture_331.jpeg)

53 . est store m2

54 . esttab m2, star(#  $0.1 * 0.05 * * 0.01 * ** 0.005$ ) se stats(r2 N)

![](_page_51_Picture_332.jpeg)

![](_page_51_Picture_5.jpeg)

![](_page_52_Picture_323.jpeg)

Standard errors in parentheses # p<0.1, \* p<0.05, \*\* p<0.01, \*\*\* p<0.005

55 . 56 . esttab m2, star(# 0.1 \* 0.05 \*\* 0.01 \*\*\* 0.005) se stats(r2 N)

![](_page_52_Picture_324.jpeg)

![](_page_52_Picture_6.jpeg)

![](_page_53_Picture_423.jpeg)

Standard errors in parentheses # p<0.1, \* p<0.05, \*\* p<0.01, \*\*\* p<0.005

57 . esttab m2 using table2.rtf, replace star(# 0.1 \* 0.05 \*\* 0.01 \*\*\* 0.005) se stats(r2 N)

(output written to table2.rtf)

58 . \* 2-Wegs-Interaktion von Vignettenurteil, soziale Integration und Alter<br>50 . \*\* Conditional-Effects-Plots zeigen Regressionslinien fuïr spezifische Kombinationen der unabhaïngigen Variablen einer multiplen Regression

![](_page_53_Picture_424.jpeg)

![](_page_53_Picture_27.jpeg)

![](_page_54_Picture_317.jpeg)

63 . margins, at( PKV1300=(1,2,3) PKV1000=(1,2,3) ) level(90)

Predictive margins Number of obs = **1,392** Model VCE: **Conventional**

![](_page_54_Picture_318.jpeg)

![](_page_54_Picture_319.jpeg)

64 . marginsplot, bydim(PKV1300) byopt(rows(1))

Variables that uniquely identify margins: **PKV1300 PKV1000**

![](_page_54_Picture_9.jpeg)

65 . graph save marginsplot, replace file **marginsplot.gph** saved

66 . graph export marginsplot.png, replace file **/Users/Katze/Desktop/Datensaetze/marginsplot.png** saved as PNG format

67 . 68 . \*\* Modell nur für Studis: 69 .

70 . xtreg vig i.PKV1000 i.PKV1100 i.PKV1200 ib3.PKV1300 ib3.PKV1400 ib3.PKV1500 i.PKV1600 i.PKV1700 ib2.PKV1800 if Studis==1, i (lfdn) re

![](_page_55_Picture_429.jpeg)

![](_page_55_Picture_430.jpeg)

**(fraction of variance due to u\_i)** 

71 .

72 . \*\* (kleineres Rho heißt: die Homogenität der Vignettenurteile innerhalb der Studis ist größer als unter allen Befragten, da sie einen geringen Anteil an > der aufgeklärten Varianz insgesamt aufweist)

73 .

sigma\_e **1.8382426**

74 . \*\* Tabellarische Darstellung der ausgewählten Modelle 75 . 76 . esttab m1 m2, se stats(r2 N)

![](_page_55_Picture_431.jpeg)

![](_page_55_Picture_16.jpeg)

![](_page_56_Picture_466.jpeg)

Standard errors in parentheses \* p<0.05, \*\* p<0.01, \*\*\* p<0.001

77 . 78 . \*\* 1) Interaktion zwischen sozialer Integration und kognitiver Beeinträchtigung? 79 . 80 . tab PKV1300

 $\begin{tabular}{c} \quad \texttt{Soziale} \\ \texttt{Integration} \end{tabular}$ Freq. Percent Cum.

![](_page_56_Picture_8.jpeg)

![](_page_57_Picture_356.jpeg)

![](_page_57_Picture_357.jpeg)

82 . 83 . gen Integration=1 if PKV1300==1 (1,069 missing values generated)

84 . replace Integration=0 if PKV1300!=1 (1,069 real changes made)

85 . 86 . tab Integration

![](_page_57_Picture_358.jpeg)

87 . 88 . gen Demenz=1 if PKV1400==3 (1,066 missing values generated)

89 . replace Demenz=0 if PKV1400!=3 (1,066 real changes made)

90 . 91 . tab Demenz

![](_page_57_Picture_359.jpeg)

92 . 93 . gen InteKogni=Integration\*Demenz

94 . 95 . \*\* Haupteffekte für sich bereits nicht signifikant:

96 .<br>97 . reg vig i.PKV1000 i.PKV1100 i.PKV1200 ib3.PKV1500 i.PKV1600 i.PKV1700 ib2.PKV1800 männlich heimerf heimar Studis Highcost i.reihenfolge Integration Demen<br>> z, cluster (lfdn)

![](_page_57_Picture_360.jpeg)

![](_page_57_Picture_361.jpeg)

![](_page_57_Picture_25.jpeg)

![](_page_58_Picture_360.jpeg)

Linear regression

98 . 99 . \*\* Lineares Modell mit korrigierten Standardfehlern und Interaktionsterm: 100 .

101 . reg vig i.PKV1000 i.PKV1100 i.PKV1200 ib3.PKV1500 i.PKV1600 i.PKV1700 ib2.PKV1800 männlich heimerf heimar Studis Highcost i.reihenfolge Demenz##Integrati > on, cluster (lfdn)

![](_page_58_Picture_361.jpeg)

(Std. err. adjusted for **199** clusters in **lfdn**)

![](_page_58_Picture_362.jpeg)

102 . estimates store m2

103 . margins, at (Demenz = (0 1) Integration=(0 1)) level(90)

Predictive margins **Predictive margins** Number of obs = 1,392 Model VCE: **Robust**

Expression: **Linear prediction, predict()**<br>
1.\_at: Demenz = **0**<br>
Integration = **0**<br>
2.\_at: Demenz = **0** 

 Integration = **1** 3.\_at: Demenz = **1** Integration = **0** 4.\_at: Demenz = **1** Integration = **1**

![](_page_58_Picture_363.jpeg)

![](_page_58_Picture_18.jpeg)

![](_page_59_Picture_430.jpeg)

104 . marginsplot

Variables that uniquely identify margins: **Demenz Integration**

- 105 . \*\* graph save 106 . \*\* graph export
- 

107 .<br>108 . \*\* Es liegt keine Interaktion zwischen den beiden Variablen vor (keine Signifikanz des Interaktionsterms). Grafisch: Die beiden Geraden verlaufen paralle

> l, d.h. keine Interaktion. 109 .

110 . \*\* 2) Interaktion zwischen körperlicher Beeinträchtigung und sozialer Integration?

111 . 112 . tab PKV1500

![](_page_59_Picture_431.jpeg)

113 .

114 . gen Bettlägerig=1 if PKV1500==3 (1,089 missing values generated)

115 . replace Bettlägerig=0 if PKV1500!=3

(1,089 real changes made)

116 . 117 . tab Bettlägerig

![](_page_59_Picture_432.jpeg)

118 .

119 . gen InteBettlä=Integration\*Bettlägerig

![](_page_59_Figure_21.jpeg)

122 .<br>123 . reg vig i.PKV1000 i.PKV1100 i.PKV1200 ib3.PKV1400 i.PKV1600 i.PKV1700 ib2.PKV1800 männlich heimerf heimar Studis Highcost i.reihenfolge Integration Bettl<br>> ägerig, cluster (lfdn)

![](_page_59_Picture_433.jpeg)

![](_page_59_Picture_434.jpeg)

![](_page_59_Picture_435.jpeg)

![](_page_59_Picture_26.jpeg)

![](_page_60_Picture_404.jpeg)

124 .

125 . \*\* Lineares Modell mit korrigierten Standardfehlern und Interaktionsterm: 126 .

127 . reg vig i.PKV1000 i.PKV1100 i.PKV1200 ib3.PKV1400 i.PKV1600 i.PKV1700 ib2.PKV1800 männlich heimerf heimar Studis Highcost i.reihenfolge Bettlägerig##Inte > gration, cluster (lfdn)

![](_page_60_Picture_405.jpeg)

(Std. err. adjusted for **199** clusters in **lfdn**)

![](_page_60_Picture_406.jpeg)

128 . margins, at (Bettlägerig = (0 1) Integration=(0 1)) level(90)

```
Predictive margins Number of obs = 1,392
Model VCE: Robust
Expression: Linear prediction, predict()
1._at: Bettlägerig = 0
 Integration = 0
2._at: Bettlägerig = 0
 Integration = 1
3._at: Bettlägerig = 1
 Integration = 0
4._at: Bettlägerig = 1
 Integration = 1
```
![](_page_60_Picture_407.jpeg)

129 . marginsplot

Variables that uniquely identify margins: **Bettlägerig Integration**

130 . graph save marginsplot, replace file **marginsplot.gph** saved

![](_page_60_Picture_14.jpeg)

- 
- 

132 . \*\* graph save 133 . \*\* graph export 134 . 135 . \*\* Interaktionseffekt zwischen Bettlägerigkeit und sozialer Integration vorhanden! 136 . 137 . esttab m1 m2, star(# 0.1 \* 0.05 \*\* 0.01 \*\*\* 0.005) se stats(r2 N)

![](_page_61_Picture_431.jpeg)

![](_page_61_Picture_7.jpeg)

<sup>131</sup> . graph export marginsplot2.png, replace file **/Users/Katze/Desktop/Datensaetze/marginsplot2.png** saved as PNG format

![](_page_62_Picture_258.jpeg)

N **1392 1392** 

Standard errors in parentheses # p<0.1, \* p<0.05, \*\* p<0.01, \*\*\* p<0.005

138 . esttab m1 m2 using table6.rtf, replace star(#  $0.1 * 0.05 ** 0.01 *** 0.005$ ) se stats(r2 N) (output written to <u>table6.rtf</u>)

139 . end of do-file

140 .

![](_page_62_Picture_8.jpeg)

```
___ ____ ____ ____ ____ ®
 /__ / ____/ / ____/ 17.0
___/ / /___/ / /___/ SE—Standard Edition
     Statistics and Data Science Copyright 1985-2021 StataCorp LLC
                                            StataCorp
                                            4905 Lakeway Drive
                                           College Station, Texas 77845 USA<br>800-STATA-PC https://www.s
                                           800-STATA-PC https://www.stata.com<br>979-696-4600 stata@stata.com
                                                                 stata@stata.com
   Stata license: Unlimited-user network, expiring 29 Oct 2022
   Serial number: 401709314837
      Licensed to: Katharina Weinmann
    Notes:<br>1. Unicode is supported; see <u>help unicode advice</u>.
          2. Maximum number of variables is set to 5,000; see help set_maxvar.
          3. New update available; type -update all-
 1 . do "/var/folders/rj/7dvw5ky54z1b0lk5njz3_0x80000gn/T//SD26456.000000"
 2 . 
 3 . clear all
 4. macro drop all
 5 . version 17
 6 . set more off
 7 . 
8 . *** ## 1 Datenset laden
9 . 
10 . cd "/Users/Katze/Desktop/Datensaetze"
   /Users/Katze/Desktop/Datensaetze
11 . use datacomplete.dta, clear
12 . 
   end of do-file
13 . do "/var/folders/rj/7dvw5ky54z1b0lk5njz3_0x80000gn/T//SD26456.000000"
14 . 
15 . ** Mögliche grafische Darstellungen von Variablen mittels Histogramm
16 . 
17 . ** Alter 
18 . 
19 . hist alter, discrete 
   (start=-99, width=1)
20 . 
21 . ** damit fehlende Werte nicht erscheinen: 
2223 . mvdecode alter, mv(-66,-77,-99,0)
            alter: 101 missing values generated
24 . hist alter
   (bin=31, start=18, width=1.6774194)
25 . 
26 . mvdecode alter, mv(-66,-77,-99,0)
27 . hist alter, discrete 
   (start=18, width=1)
28 . 
29 . ** Vignettenurteile (im Gruppen-Vergleich)
\frac{2}{30}.
31 . hist vig, discrete
   (start=1, width=1)
32 . ** graph save
33 . ** graph export
34 . 
35 . hist vig, freq discrete
(start=1, width=1)
36 . 
37 . hist vig, by(U50)
38 . hist vig, by(männlich)
39 . hist vig, by(Studis)
```
40 .<br>41 . \*\* geschätzte Werte (der wahrscheinlich-unwahrscheinlich Skala) für bestimmte Personen (z.B. 90 Jahre, bettlägerig) → zwei Szenarien (einmal sehr vorteil > hafte Bedingungen, einmal sehr unvorteilhafte Bedingungen) + durchschnittliche Heimeinzugsempfehlung (siehe ca. bei 1h des Videos) 42 .

43 . \*\* Negativ-Beispiel: Die 90 jährige Frau x ist alleinstehend und fühlt sich einsam. Sie ist stark dement, ist bettlägerig und auf fremde Hilfe angewiesen > . Sie hat auch keine weiteren Familienmitglieder, welche die Pflege zu Hause übernehmen könnten. Es gibt auch keine Unterstützung durch einen ambulanten<br>> Pflegedienst. Zur Deckung der Kosten einer möglichen Heimunterbri

44 .

![](_page_63_Picture_5.jpeg)

45 . 46 . reg vig ib3.PKV1000 i.PKV1100 i.PKV1200 ib3.PKV1300 ib3.PKV1400 ib3.PKV1500 i.PKV1600 i.PKV1700 ib2.PKV1800 männlich heimerf heimar Studis Highcost i.rei > henfolge, cluster (lfdn)

![](_page_64_Picture_512.jpeg)

(Std. err. adjusted for **199** clusters in **lfdn**)

![](_page_64_Picture_513.jpeg)

47 . display \_b[\_cons] + \_b[3.PKV1000] + \_b[2.PKV1100] + \_b[1.PKV1200] + \_b[3.PKV1300] + \_b[3.PKV1400] + \_b[3.PKV1500] + \_b[1.PKV1600] + \_b[1.PKV1700] + \_b[3. > PKV1800] **4.9136464**

48 .

49 . 50 . \*\* Positiv-Beispiel: Die 60 jährige Frau y wohnt mit ihrem Partner zusammen. Sie fühlt sich sozial gut in ihr Wohnumfeld eingebunden. Sie hat keine kogni > tiven Beeinträchtigungen und kann sich zu Hause ohne Hilfsmittel fortbewegen. Sie hat weiter Familienmitglieder, welche die Pflege zu Hause übernehmen kö<br>> nnten. Zusätzliche Unterstützung durch einen ambulanten Pflegedi > te Frau y eigene finanzielle Mittel verwenden.

51 . 52 . reg vig ib3.PKV1000 i.PKV1100 i.PKV1200 ib3.PKV1300 ib3.PKV1400 ib3.PKV1500 i.PKV1600 i.PKV1700 ib2.PKV1800 männlich heimerf heimar Studis Highcost i.rei > henfolge, cluster (lfdn)

![](_page_64_Picture_514.jpeg)

![](_page_64_Picture_515.jpeg)

![](_page_64_Picture_13.jpeg)

![](_page_65_Picture_349.jpeg)

53 . display \_b[\_cons] + \_b[1.PKV1000] + \_b[2.PKV1100] + \_b[2.PKV1200] + \_b[1.PKV1300] + \_b[1.PKV1400] + \_b[1.PKV1500] + \_b[2.PKV1600] + \_b[2.PKV1700] + \_b[1.  $>$  PKV18001 **4.0640085**

54 .

55 . \*\* logistische Regression zur Überprüfung der Robustheit der Ergebnisse (1-3 = 0, 5-7 = 1) 56 . 57 . tab vig

![](_page_65_Picture_350.jpeg)

58 .

- 59 . gen unwahrscheinlich=1 if vig==1 (1,365 missing values generated)
- 60 . replace unwahrscheinlich=1 if vig==2 (242 real changes made)
- 61 . replace unwahrscheinlich=1 if vig==3 (219 real changes made)
- 62 . replace unwahrscheinlich=0 if vig==5 (248 real changes made)
- 63 . replace unwahrscheinlich=0 if vig==6 (249 real changes made)
- 64 . replace unwahrscheinlich=0 if vig==7 (153 real changes made)
- 65 . replace unwahrscheinlich=. if vig==4 (0 real changes made)
- 66 . replace unwahrscheinlich=. if vig==-66 (0 real changes made)
- 67 . replace unwahrscheinlich=. if vig==-77 (0 real changes made)
- 68 . replace unwahrscheinlich=. if vig==-99 (0 real changes made)
- 69 .
- 70 . gen wahrscheinlich=1 if vig==5 (1,317 missing values generated)
- 71 . replace wahrscheinlich=1 if vig==6 (249 real changes made)
- 72 . replace wahrscheinlich=1 if vig==7 (153 real changes made)
- 73 . replace wahrscheinlich=0 if vig==1 (200 real changes made)
- 74 . replace wahrscheinlich=0 if vig==2

![](_page_65_Picture_24.jpeg)

(242 real changes made)

75 . replace wahrscheinlich=0 if vig==3 (219 real changes made)

76 . replace wahrscheinlich=. if vig==4 (0 real changes made)

- 77 . replace wahrscheinlich=. if vig==-66 (0 real changes made)
- 78 . replace wahrscheinlich=. if vig==-77 (0 real changes made)

79 . replace wahrscheinlich=. if vig==-99 (0 real changes made)

80 . 81 . tabstat wahrscheinlich unwahrscheinlich, statistics(mean sd min max N) columns(statistics) casewise

![](_page_66_Picture_370.jpeg)

82 . tabstat wahrscheinlich unwahrscheinlich, statistics(mean sd min max N) columns(statistics)

![](_page_66_Picture_371.jpeg)

83 . 84 . \*\* Darstellung der odds-Ratios: 85 .

86 . logistic wahrscheinlich ib3.PKV1000 i.PKV1100 i.PKV1200 ib3.PKV1300 ib3.PKV1500 i.PKV1600 i.PKV1700 ib2.PKV1800 männlich heimerf heimar Studi<br>> s Highcost i.reihenfolge

![](_page_66_Picture_372.jpeg)

![](_page_66_Picture_373.jpeg)

Note: **\_cons** estimates baseline odds.

87 . 88 . \*\* Darstellung der Logit-Koeffizienten: 89 .

90 . logit wahrscheinlich ib3.PKV1000 i.PKV1100 i.PKV1200 ib3.PKV1300 ib3.PKV1400 ib3.PKV1500 i.PKV1600 i.PKV1700 ib2.PKV1800 männlich heimerf heimar Studis H

![](_page_66_Picture_21.jpeg)

> ighcost i.reihenfolge

![](_page_67_Picture_469.jpeg)

![](_page_67_Picture_470.jpeg)

![](_page_67_Picture_471.jpeg)

91 . 92 . \*\*\*\*Regressionsdiagnostik

93 . 94 . \*\*\*BLUE-Annahmen

 $95$  .

96 . \*\*Linearität: Es ist keine metrische unabhängige Variable vorhanden, daher muss diese Annahme nicht überprüft werden. 97 .

98 . \*\*Interpretation: Ich Linien weichen nur leicht voneinander ab. Dennoch ist es schwer zu beurteilen, weil leichte Abweichnung normal sind, aber der Grad > sich sehr schwer feststellen lässt. 99 .

100 . \*\*Korrekte Modellspezifikation: Das Regressionsmodell ist nicht fehlspezifiziert. Einzelne Ausreißer beeinflussen das Regressionsergebnis nicht sehr star > k. Dazu werden dfbetas berechnet, welche auf grafisch darges

101 . 102 . \* Rechnerisch

103 .<br>104 . reg vig ib3.PKV1000 i.PKV1100 i.PKV1200 ib3.PKV1300 ib3.PKV1400 ib3.PKV1500 i.PKV1600 i.PKV1700 ib2.PKV1800 männlich heimerf heimar Studis Highcost i.rei<br>> henfolge

![](_page_67_Picture_472.jpeg)

![](_page_67_Picture_16.jpeg)

 $\mathbf{I}$ 

![](_page_68_Picture_473.jpeg)

105 . dfbeta

Generating DFBETA variables ...

(173 missing values generated) **\_dfbeta\_1**: DFBETA **1.PKV1000** (173 missing values generated) **\_dfbeta\_2**: DFBETA **2.PKV1000** (173 missing values generated) **\_dfbeta\_3**: DFBETA **2.PKV1100** (173 missing values generated) **\_dfbeta\_4**: DFBETA **2.PKV1200** (173 missing values generated) **\_dfbeta\_5**: DFBETA **1.PKV1300** (173 missing values generated) **\_dfbeta\_6**: DFBETA **2.PKV1300** (173 missing values generated)<br>
dfbeta\_7: DFBETA 1.PKV1400<br>
(173 missing values generated)<br>
dfbeta\_8: DFBETA 2.PKV1400<br>
(173 missing values generated)<br>
dfbeta\_9: DFBETA 1.PKV1500<br>
(173 missing values generated)<br>
(173 missi (173 missing values generated) **\_dfbeta\_11**: DFBETA **2.PKV1600** (173 missing values generated) **\_dfbeta\_12**: DFBETA **2.PKV1700** (173 missing values generated) **\_dfbeta\_13**: DFBETA **1.PKV1800** (173 missing values generated) **\_dfbeta\_14**: DFBETA **3.PKV1800** (173 missing values generated) **\_dfbeta\_15**: DFBETA **männlich** (173 missing values generated) **\_dfbeta\_16**: DFBETA **heimerf** (173 missing values generated) **\_dfbeta\_17**: DFBETA **heimar** (173 missing values generated) **\_dfbeta\_18**: DFBETA **Studis** (173 missing values generated) **\_dfbeta\_19**: DFBETA **Highcost** (173 missing values generated) **\_dfbeta\_20**: DFBETA **2.reihenfolge** (173 missing values generated) **\_dfbeta\_21**: DFBETA **3.reihenfolge** (173 missing values generated) **\_dfbeta\_22**: DFBETA **4.reihenfolge** (173 missing values generated) **\_dfbeta\_23**: DFBETA **5.reihenfolge** (173 missing values generated) **\_dfbeta\_24**: DFBETA **6.reihenfolge** (173 missing values generated) **\_dfbeta\_25**: DFBETA **7.reihenfolge**

106 . 107 . \*\* Homoskedastizität: Die Fehlterme der Regression folgen keinem bestimmbaren Muster. Tut es das, so führt das zu ineffizienten Schätzern und es liegt He > teroskedastizität vor. Dazu plotten wir zunächst in einem Residual-vs.-Fitted Plot die Residuen gegen die Vorhersage: 108 .

109 . reg vig ib3.PKV1000 i.PKV1100 i.PKV1200 ib3.PKV1300 ib3.PKV1400 ib3.PKV1500 i.PKV1600 i.PKV1700 ib2.PKV1800 männlich heimerf heimar Studis Highcost i.rei > henfolge, cluster (lfdn)

Linear regression Number of obs =  $1,392$ 

![](_page_68_Picture_10.jpeg)

![](_page_69_Picture_424.jpeg)

(Std. err. adjusted for **199** clusters in **lfdn**)

![](_page_69_Picture_425.jpeg)

110 . rvfplot, yline(0)

111 .<br>112 . \* Interpretation: Die Datenpunkte ordnen sich parallel voneinander an. Doch um genauer sagen zu können, ob Homoskedastizität vorliegt, wird ein Breusch-P<br>> agan-Test durchgeführt mit der Nullhypothese, das die

2 again-rest during<br>113.<br>114. \*\* Breusch-Pagan-Test

115 .<br>116 . reg vig ib3.PKV1000 i.PKV1100 i.PKV1200 ib3.PKV1300 ib3.PKV1400 ib3.PKV1500 i.PKV1600 i.PKV1700 ib2.PKV1800 männlich heimerf heimar Studis Highcost i.rei<br>> henfolge

![](_page_69_Picture_426.jpeg)

![](_page_69_Picture_11.jpeg)

![](_page_70_Picture_650.jpeg)

117 . estat hettest

Breusch–Pagan/Cook–Weisberg test for heteroskedasticity Assumption: Normal error terms Variable: Fitted values of **vig**

H0: Constant variance

 chi2(**1**) = **0.00**  $Prob > chi2 = 0.9893$ 

118 .

119 . \*\* Interpretation: Die Nullhypothese kann beibehalten werden, da der Wert von 0,05 nicht überschritten wird. Damit ist die Annahme der Homoskedastizität > erfüllt.

120 .<br>121 . \*\*\* Multikolinearität: Alle unabhängigen Variablen weisen untereinander keine große Abhängigkeit auf, folglich ist die Multikolinearität sehr gering. Die

> Überprüfung erfolgt zunächst mit der Ermittlung aller bivariaten Korrelationen und im Anschluss mit der Berechnung der VIF-Werte.  $122$ .

123 . \*\* Berechung der bivariaten Korrelationen

124 . 125 . pwcorr PKV1000 PKV1100 PKV1200 PKV1300 PKV1400 PKV1500 PKV1600 PKV1700 PKV1800 U50 männlich heimerf heimar Studis Highcost reihenfolge

PKV1000 PKV1100 PKV1200 PKV1300 PKV1400 PKV1500 PKV1600

![](_page_70_Picture_651.jpeg)

Studis **-0.0013 -0.0062 0.4125 -0.1336 0.0230 0.1143 1.0000** Highcost **-0.0123 0.0433 -0.1207 -0.1412 -0.0700 0.0662 0.0673**  reihenfolge **-0.0218 0.0242 0.1117 0.0008 0.0035 0.0006 0.0643** Highcost reihen~e

 Highcost **1.0000**  reihenfolge **-0.0185 1.0000** 

126 .

127 . \* Interpretation: Da alle Werte unter 0,6 liegen sollte die Multikollinearität niedrig sein, jedoch zeigt sich eine mittlere Korrelation zwischen Studis > und U50, weshalb die Altersvariable aus unseren Modellen entfernt wird.

128 .

129 . \*\* Berechnung der VIF-Werte 130 .

T

131 . reg vig ib3.PKV1000 i.PKV1100 i.PKV1200 ib3.PKV1300 ib3.PKV1400 ib3.PKV1500 i.PKV1600 i.PKV1700 ib2.PKV1800 U50 männlich heimerf heimar Studis Highcost i > .reihenfolge, cluster (lfdn)

![](_page_70_Picture_652.jpeg)

![](_page_70_Picture_24.jpeg)

![](_page_71_Picture_479.jpeg)

132 . vif

![](_page_71_Picture_480.jpeg)

133 .

134 . \* Interpretation: Die VIF-Werte liegen allesamt weit unter 10. Damit ist keine Multikolinearität vorhanden.

135 .<br>136 . \*\*\* Normalverteilung der Residuen: Die Fehlterme folgen einer Normalverteilung. Dazu werden zunächst die Residuen gespeichert und dann werden sie in eine<br>> m Kerndichterschätzer dargestellt und zusätzlich mit > ob eine Normalverteilung der Residuen vorhanden ist.

137 .<br>138 . \*\* Speichern der Residuen<br>139 . reg vig ib3.PKV1000 i.PKV1100 i.PKV1200 ib3.PKV1300 ib3.PKV1400 ib3.PKV1500 i.PKV1700 ib2.PKV1800 männlich heimerf heimar Studis Highcost i.rei<br>→ henfolge, cluster (1fdn)

![](_page_71_Picture_11.jpeg)
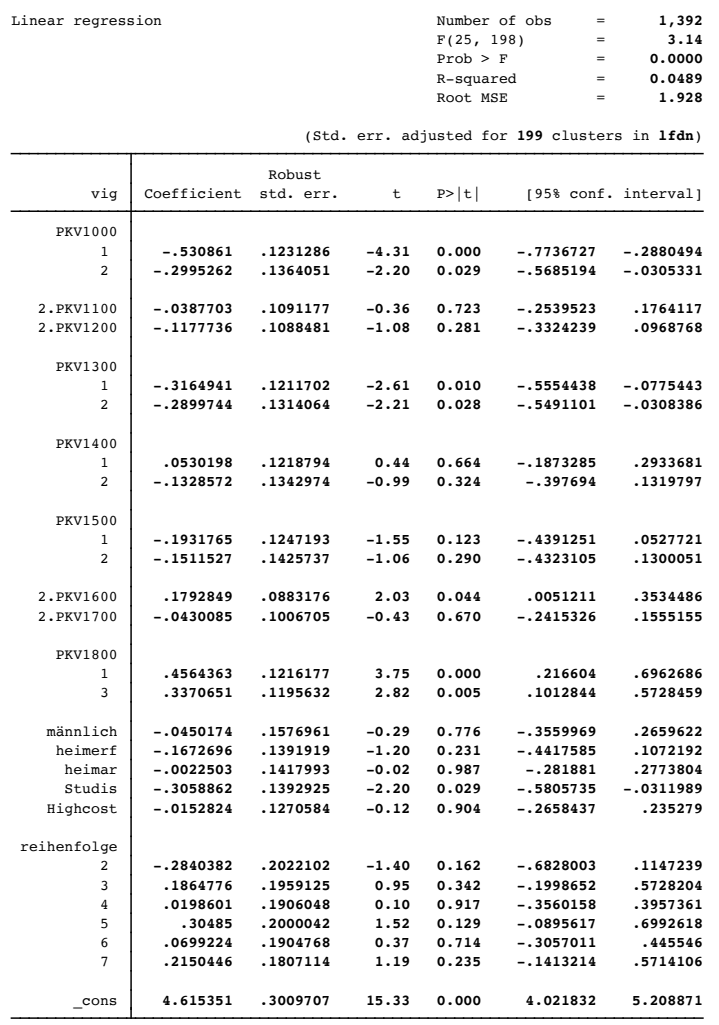

140 . predict r, resid (173 missing values generated)

141 . 142 . \*\* Kerndichterschätzer und Normalverteilung

143 . 144 . kdensity r, normal

145 . 146 . \* Interpretation: Der Kerndichterschätzer zeigt eine deutliche Abweichung von einer Normalverteilung. Die Normalverteilung ist wesentlich spitzer als der > Kerndichterschätzer. 147 .

148 . \*\* Berechnung des Kolmogorov-Smirnov-Test (Nullhypothese: Es liegt keine Normalverteilung der Residuen vor)

149 . 150 . sum r, det

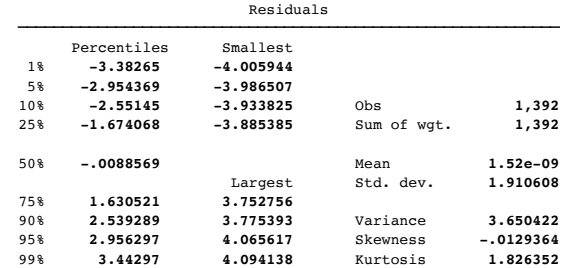

151 . egen  $r_{mu} = mean(r)$ 

152 . egen  $r_s = sd(r)$ 

153 . ksmirnov r=normprob((r-r\_mu)/r\_s)

One-sample Kolmogorov–Smirnov test against theoretical distribution normprob( $(r-r_mu)/r_s$ )

Smaller group  $D$  p-value

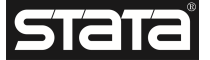

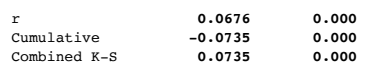

Note: Ties exist in dataset; there are 1366 unique values out of 1392 observations.

 . . \* Interpretation: der P-wert ist kleiner als 0,0005 und somit sind die Residuen nicht normal verteilt. Allerdings ist dieser Test sehr sensitiv.

. \*\*\* Autokorrelation: Residuen sind unabhängig voneinander zustandegekommen. Wird bereits im Rahmen des Mehrebenenmodells berücksichtigt.

. 159 . \*\* Befehl zur Darstellung der Häufigkeit von (gleichen) Vignettenurteilen

.

. bys lfdn: gen tag=1 if vig==vig[\_n-1] (1,241 missing values generated)

.

.

. \*\* Darstellung dieser:

 . . bro lfdn vig tag

. 167 . \*\* Auszählung wie oft eine Doppelung von einem Vignettenurteil vorkommt

. 169 . bys lfdn: egen sumtag =sum(tag)

. 171 . tab sumtag

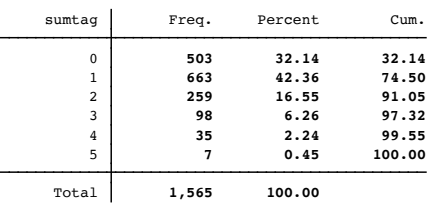

. 173 . \*\* Personen, die 7x die gleiche Antwort gegeben haben, wurden aus dem Datensatz entfernt (siehe Aufbereitungs-Do-File)

.

. end of do-file

.

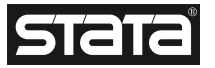